**Plant & Animal Genome XVIII Conference January 9-13, 2010 San Diego, California**

# **IWGSC: Physical Mapping Standard Protocols Workshop Contig assembly**

## **Editing fingerprints 1- FPB**

#### **Different sources of peaks**

**Each peak represents a fragment with a certain size and intensity and it can derive from different sources:**

- **"true peak" derived from a DNA insert digested band;**
- **low signal peak produced by the machine;**
- **partial digestion related peak;**
- **star activity by-product;**
- **E. coli genomic DNA band;**
- **vector band;**
- **out of size standard range band (with unreliable sizing);**
- **wide area peak (unreliable, resulting from co-migrating fragments).**

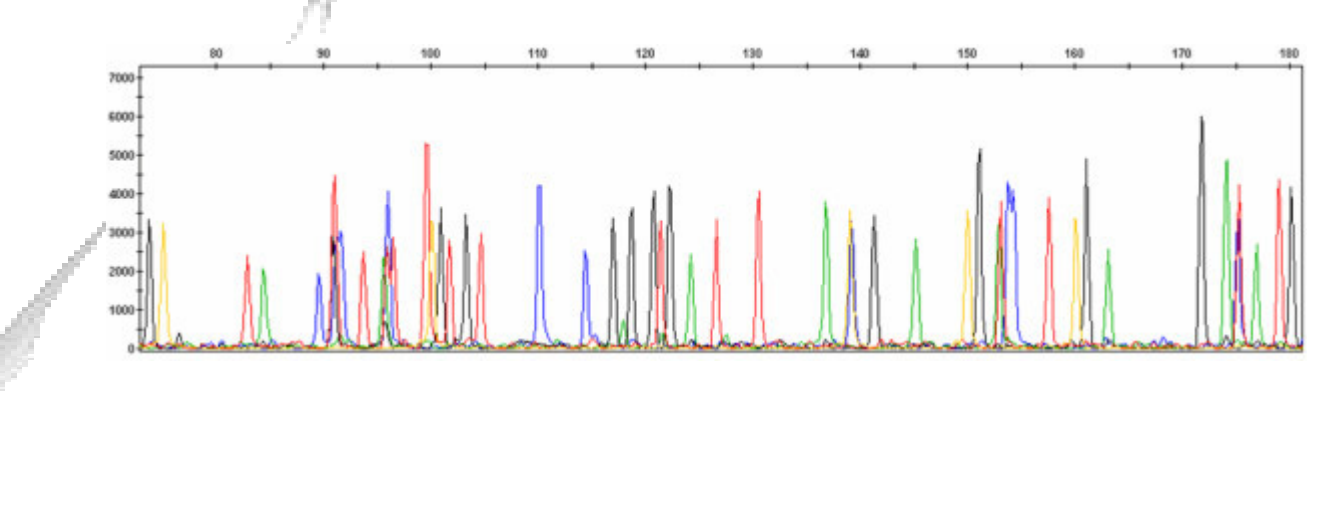

### **Cleaning fingerprints using FPB**

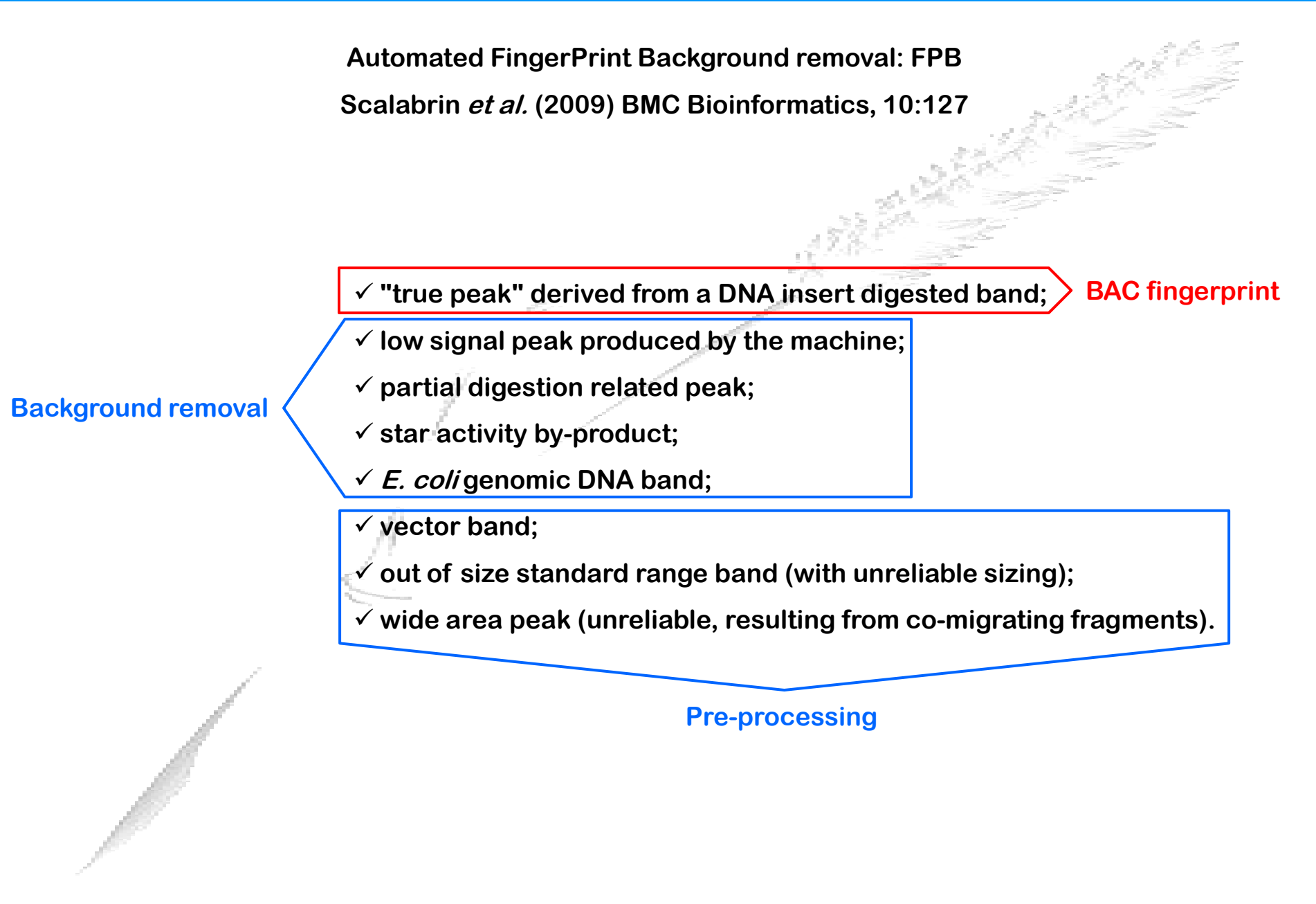

**(adapted from Scalabrin et al., BMC Bioinformatics, 2009)**

#### **Vector bands**

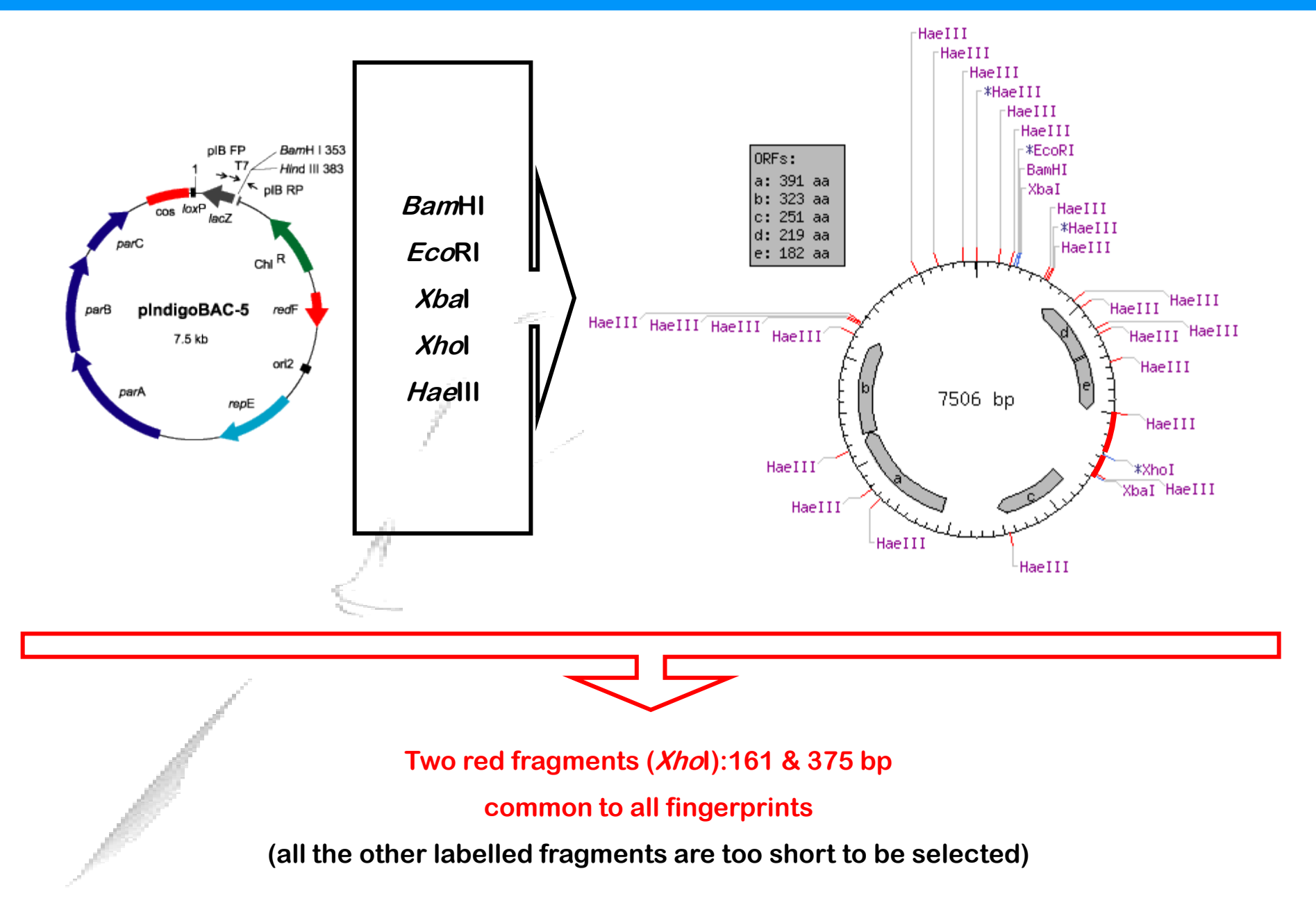

## **Removing vector bands**

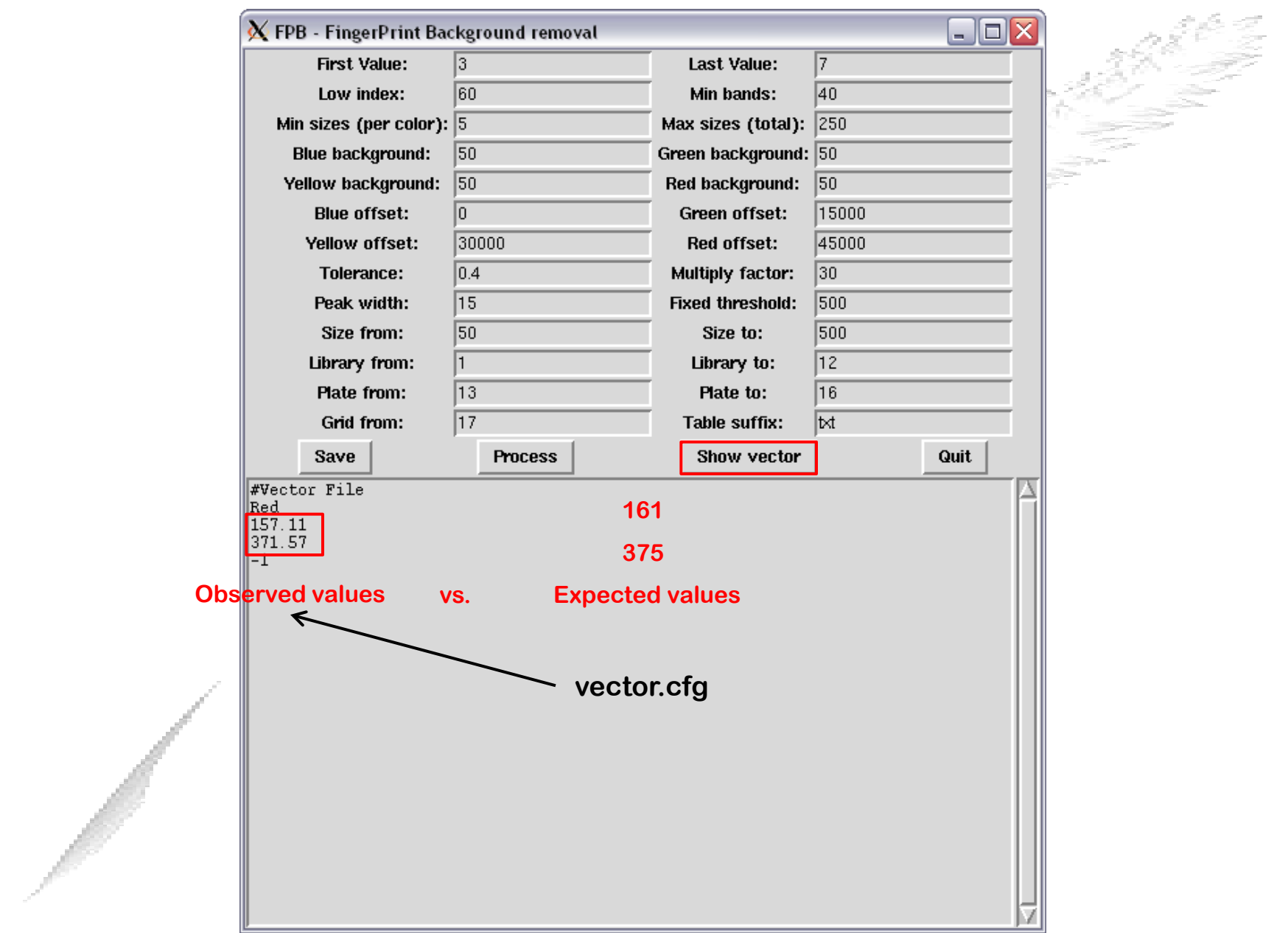

### **"Out of range" bands**

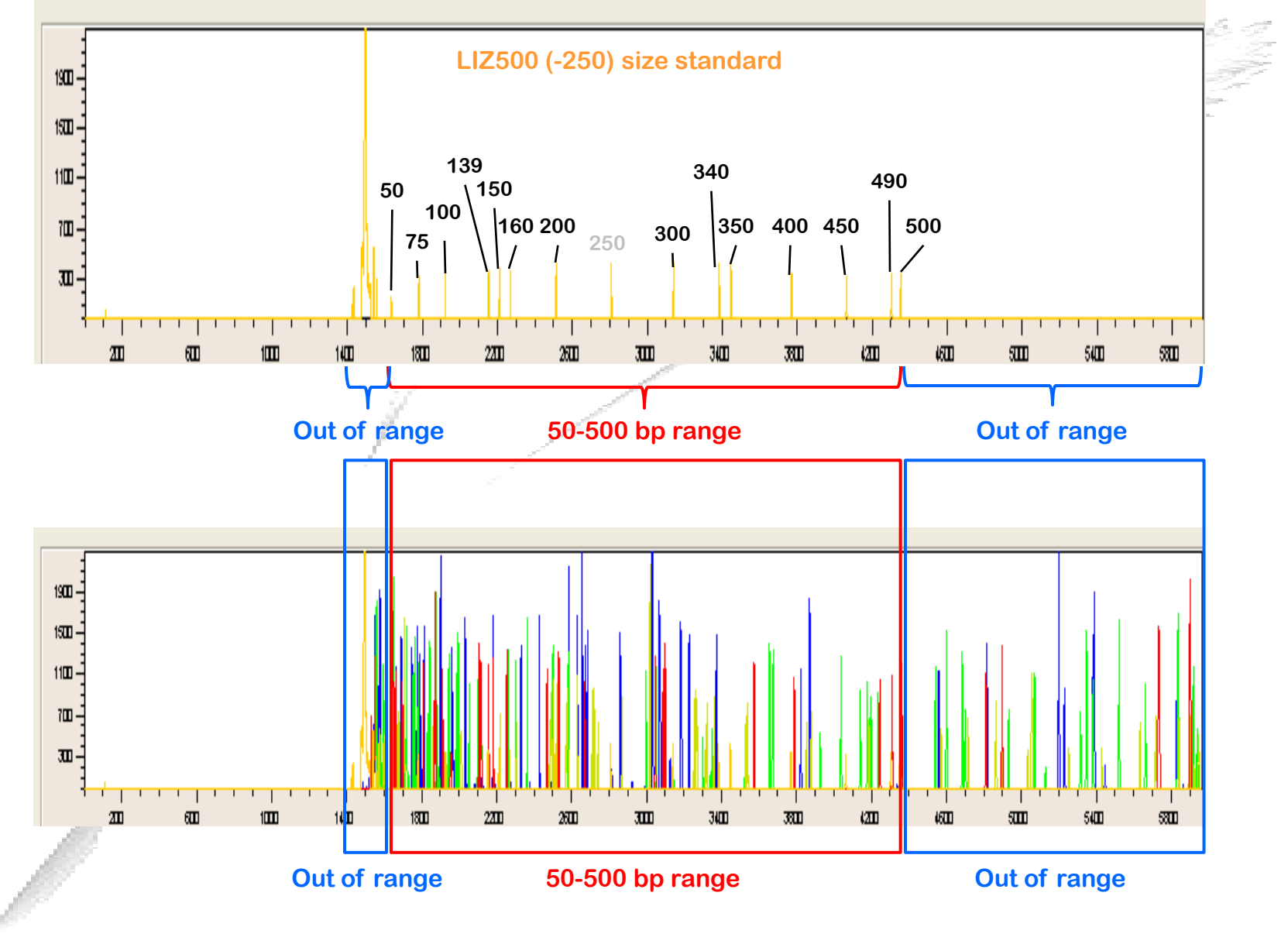

## **Removing "out of range" bands**

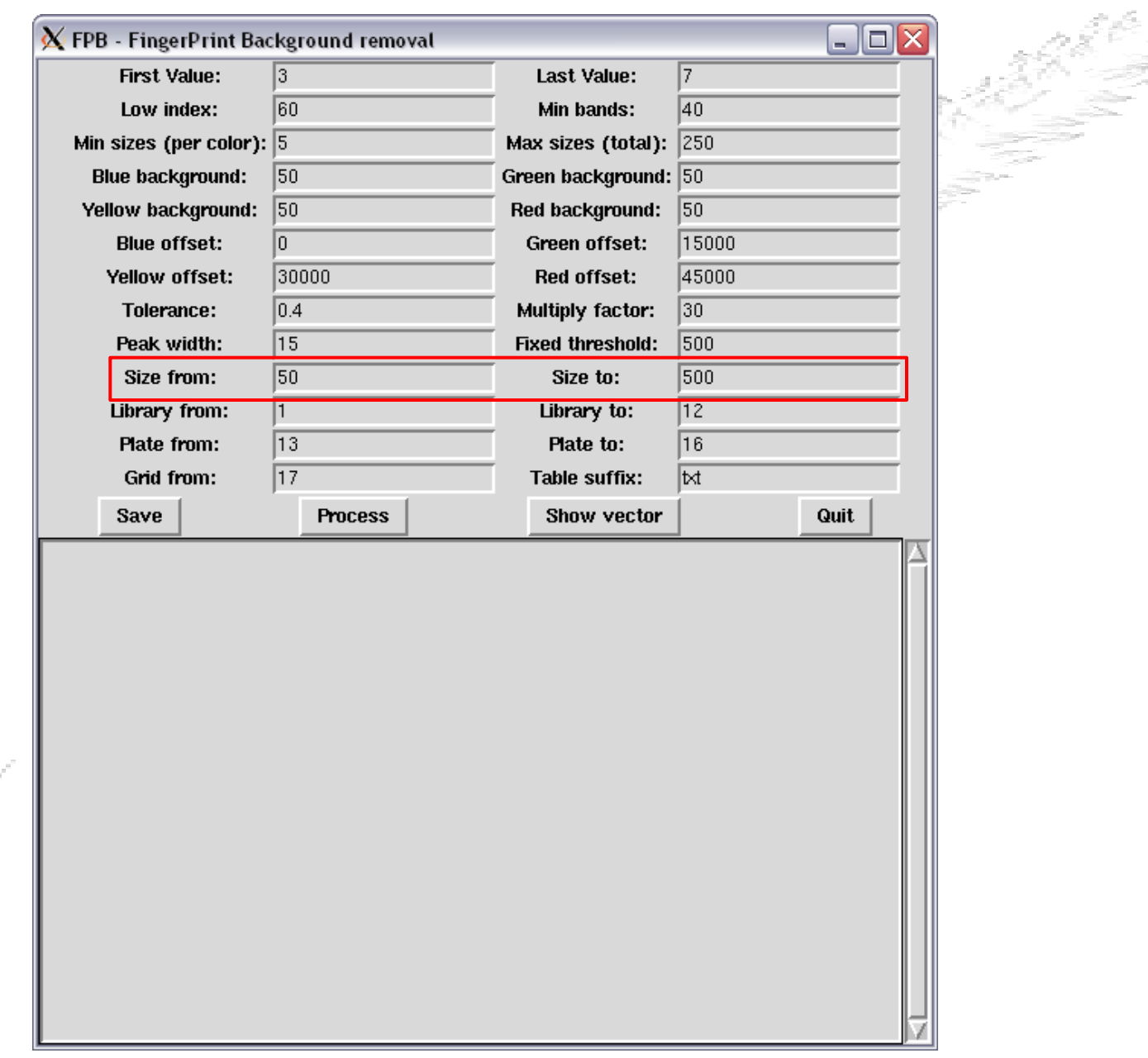

## **Removing wide peaks**

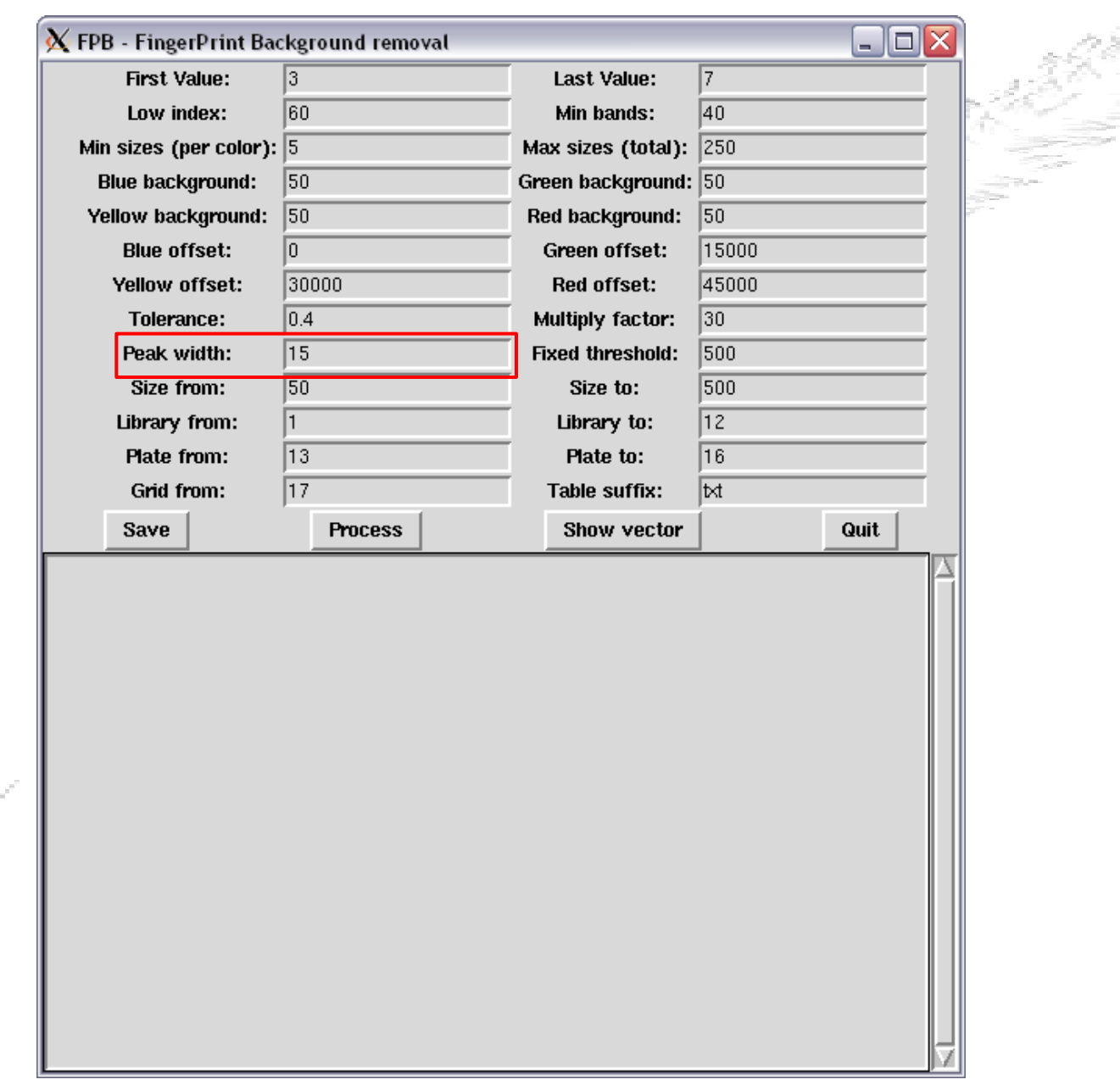

### **True signal vs. background**

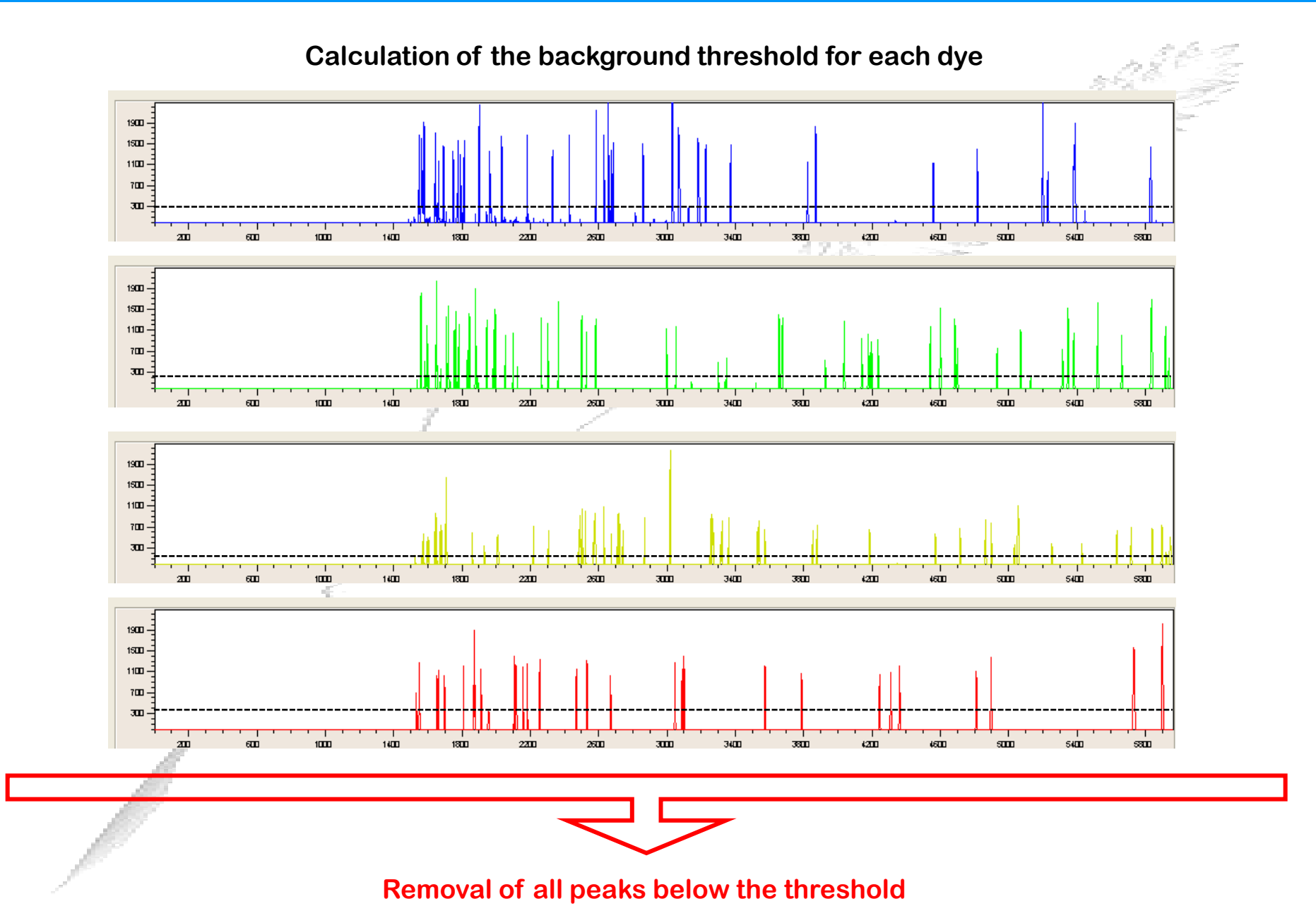

**(adapted from Scalabrin et al., BMC Bioinformatics, 2009)**

#### **Multiplication factor & color shift**

**FPC does not accept color labels or fractional sizes, so the fragments must be manipulated before being loaded into FPC.** 

**First, every size is multiplied by 30, after which the decimal part can be dropped without losing significant information.** 

**This results in a set of fragments ranging from 1500 to 15000 instead of the 50-500 bp.**

**Then the color labels are converted to non-overlapping numeric ranges by adding a different offset value for each color: 0 to blue; 15,000 to green; 30,000 to yellow and 45,000 to red.** 

**This puts each color into its own range, not overlapping with fragments of other colors. The total range is then 0-60,000, with 4 gaps of length 1500 (0-1500; 15,000-16,500; 30,000-31,500 and 45,000-46,500).** 

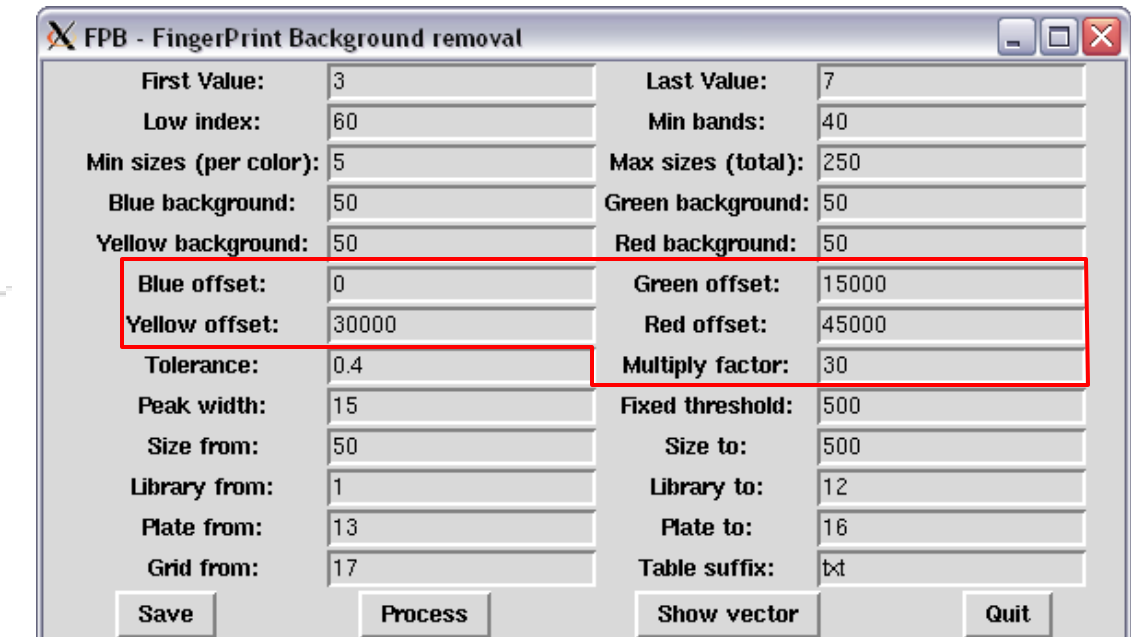

#### **Multiplication factor & color shift**

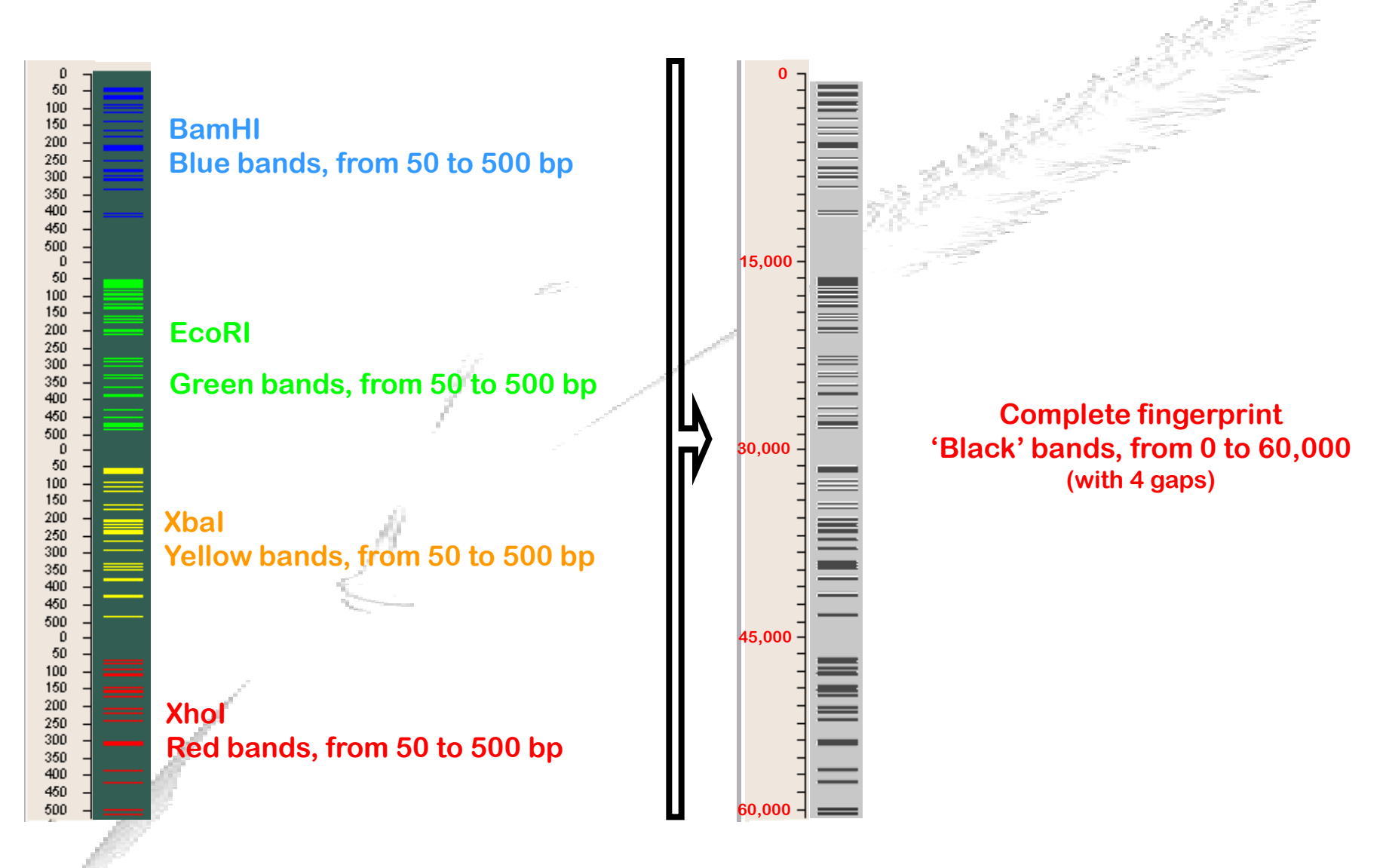

## **Removing low quality fingerprints**

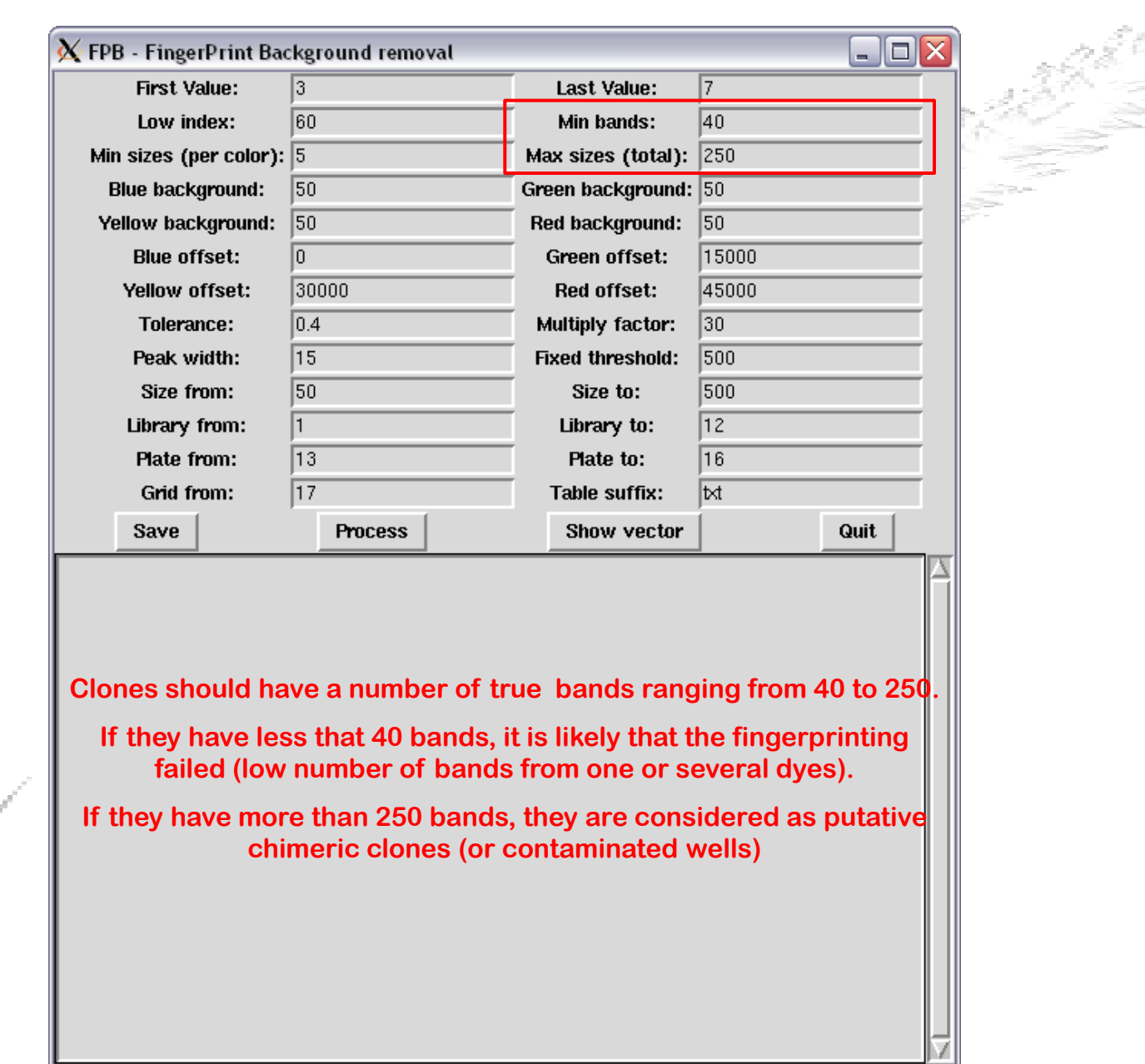

## **International naming convention (IWGSC)**

**TaaCsp3BFhA\_0001A23 is a specific BAC with the following specifications:**

#### **Digits 1-3 define the genus/species (Taa).**

**Three characters are used since there was concern two would not be enough to clearly define all possible cases (e.g. Taa = Triticum aestivum ssp. aestivum).**

#### **Digits 4-6 define the cultivar (Csp).**

**Three characters since we're concerned two won't be enough in future, and to handle cultivars that already have a standard 3 letter designation (e.g. Csp = Chinese Spring).**

#### **Digits 7-9 define the chromosomal source of DNA (3BF).**

**F for full chromosome, L for long arm, S for short arm, ALL for whole genome and 146 for 1D-4D-6D (e.g. 3BF = whole chromosome 3B).**

 **Digits 10-11 define the restriction enzyme used to make the library and the number of the library (hA). (e.g. hA s the first library made with HindIII, hB the second one).**

 $\checkmark$  Digit 12 separates the library name from the specific clone identification within that library (). **Its main function is to improve readability, instead of the continuous long stream of characters which the eye will tend to blur.** 

 **Digits 13-19 identify plate number and well position within the plate (0001A23). Four digits are used for the plate number (e.g. 0001A23 = clone A23 from the plate 1).**

**http://www.wheatgenome.org/pdf/Triticeae\_Annotation\_Group\_Report\_2007.pdf**

## **Setting up clone name in FPB**

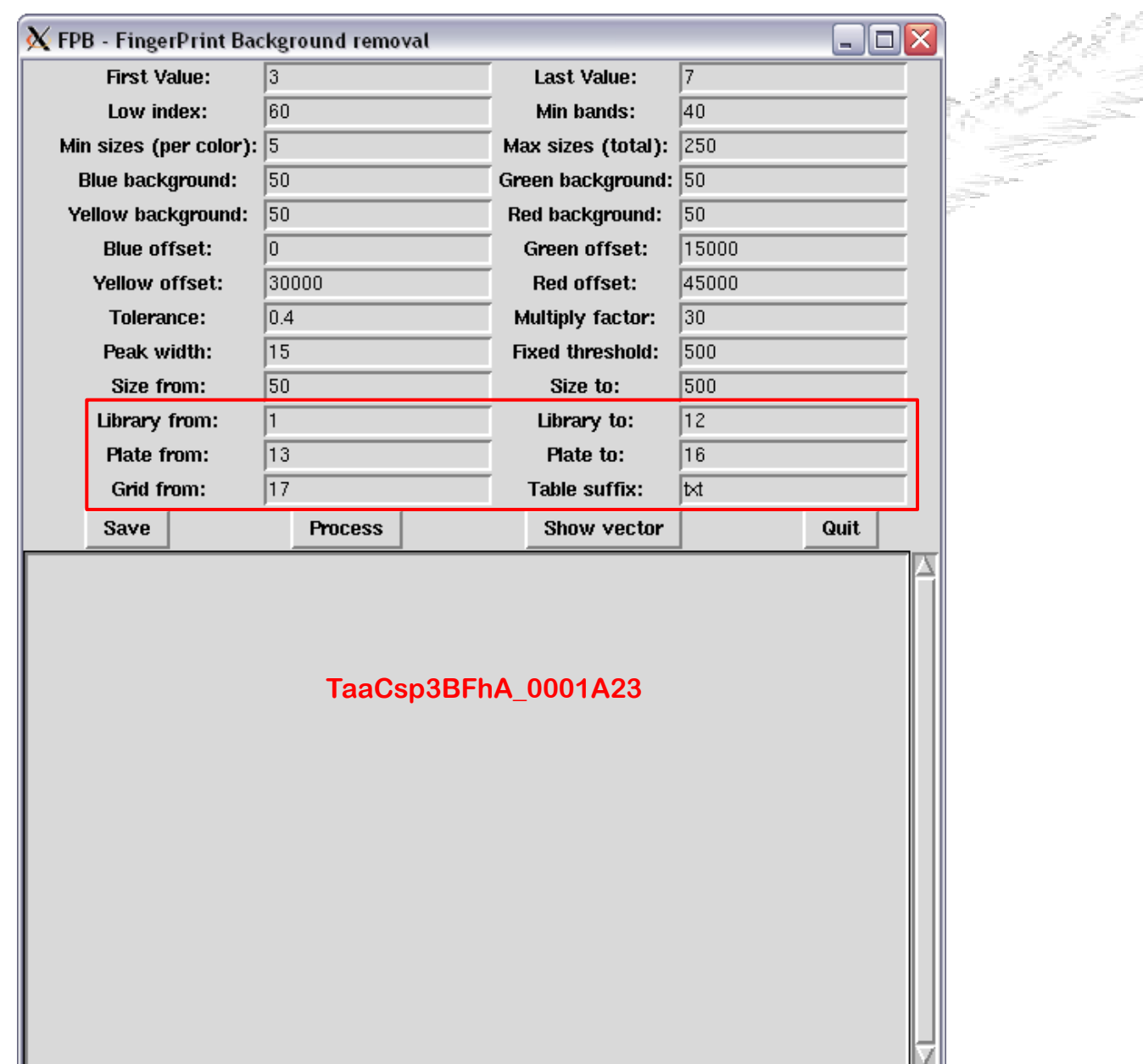

## **FPB output**

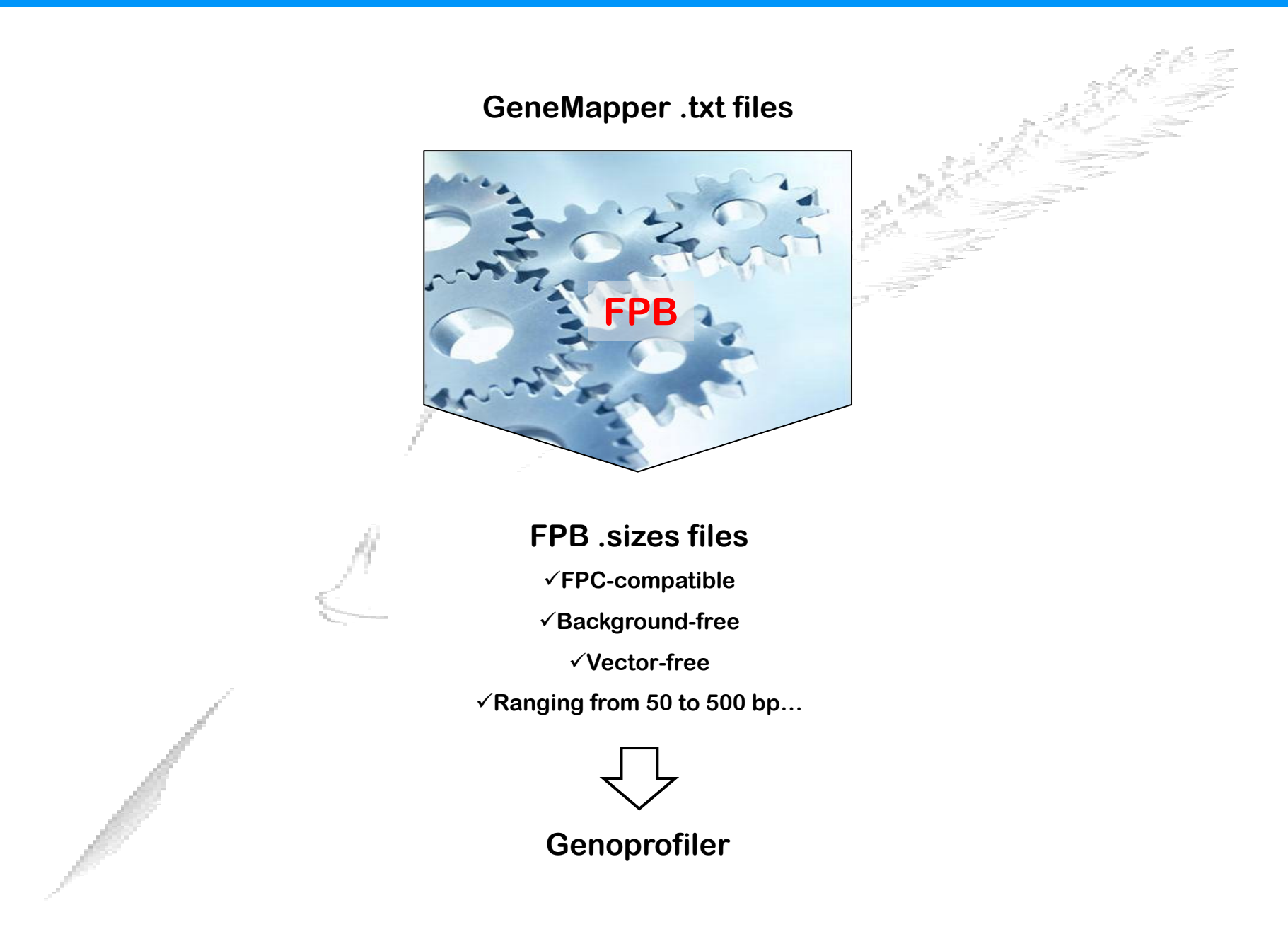

# **Editing fingerprints 2- Genoprofiler**

#### **Clone renaming**

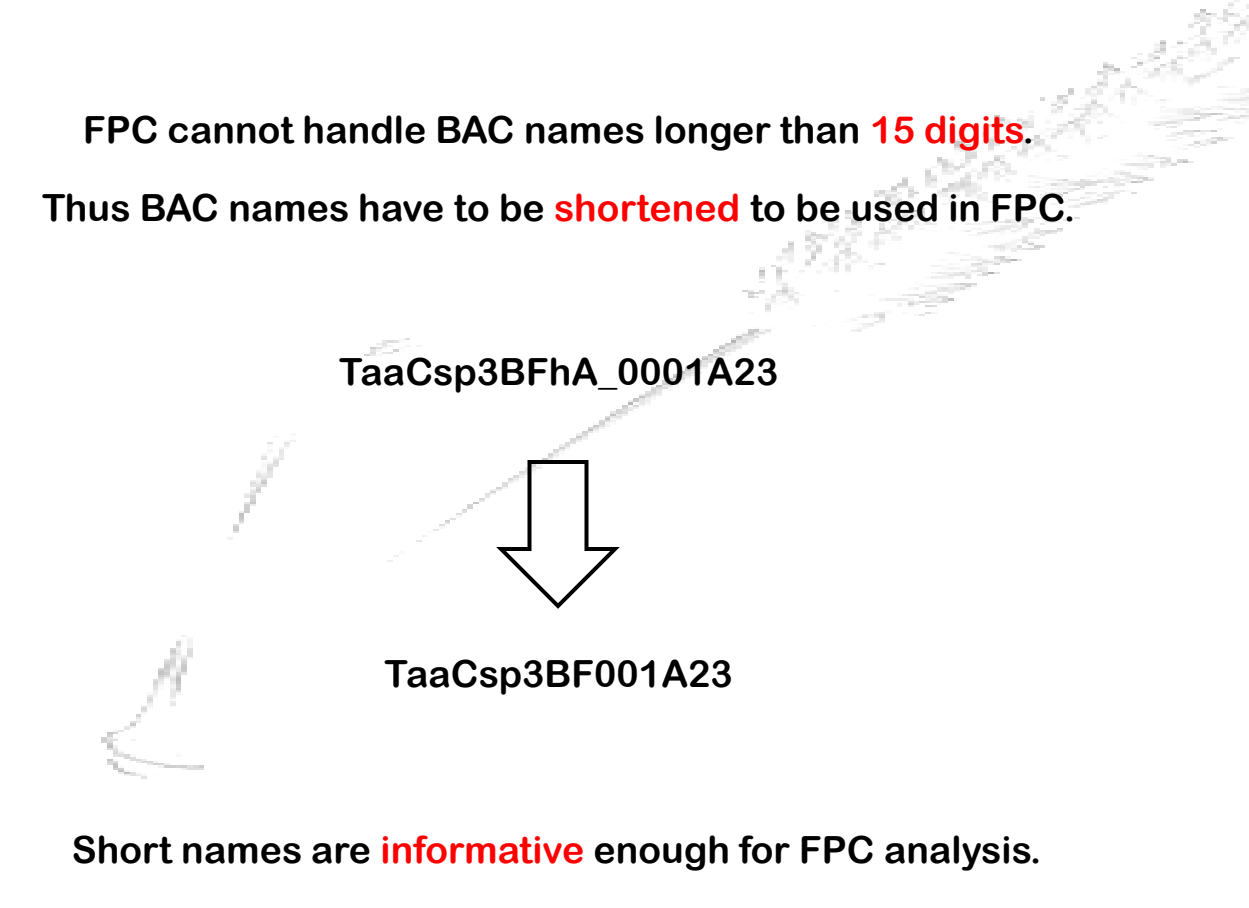

**However, clones have to be renamed according the international nomenclature prior to being released in the public domain.** 

#### **Clone renaming using Genoprofiler**

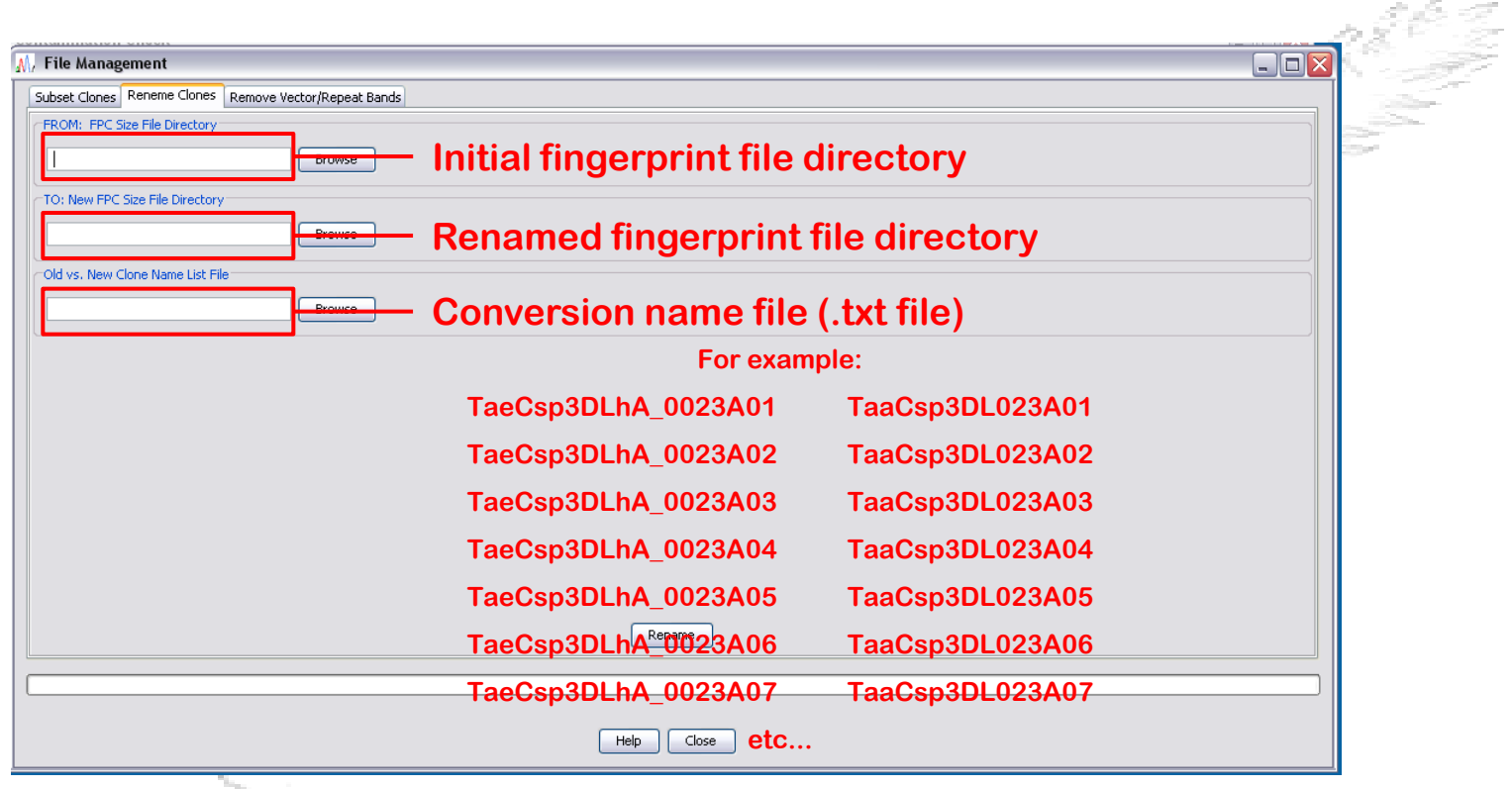

**But the 'rename clone' function of Genoprofiler does not work with names longer than 10 digits!!**

### **Clone renaming using perl**

**TaaCsp3BFhA\_0001A01 TaaCsp3B001A01**

**TaaCsp3BFhA\_0001A02 TaaCsp3B001A02**

**TaaCsp3BFhA\_0001A03 TaaCsp3B001A03**

**Command line:**

**…**

**> perl -pe "s/TaaCsp3BFhA\_0/TaaCsp3B/g" File\_to\_be\_renamed.sizes > Renamed\_file.sizes**

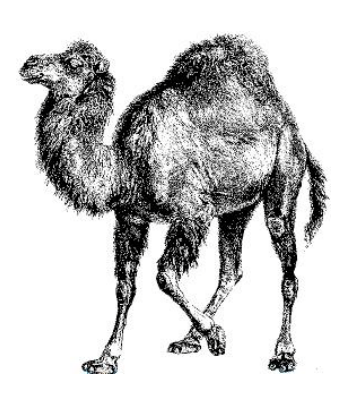

## **Configuring Genoprofiler**

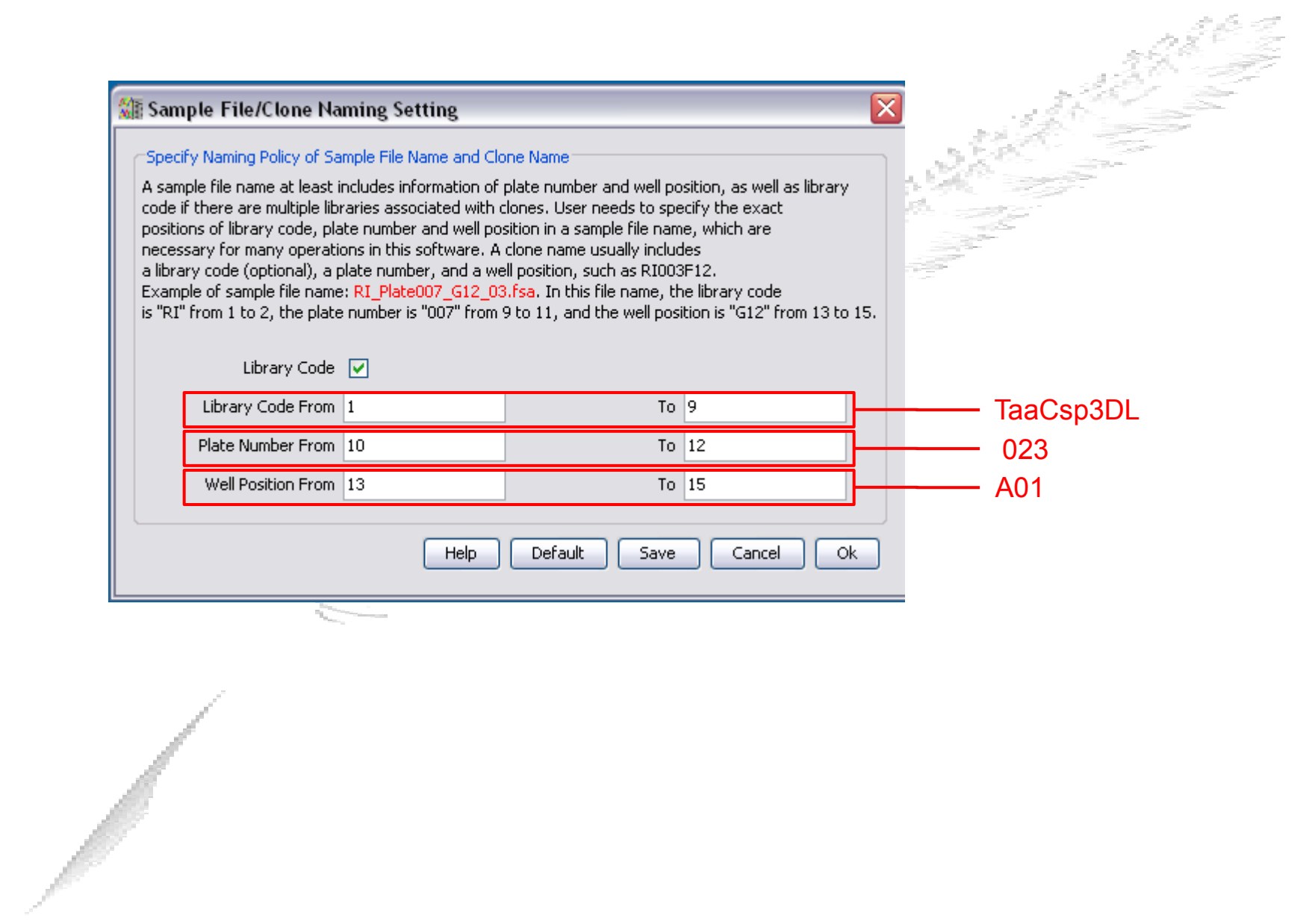

### **Configuring Genoprofiler**

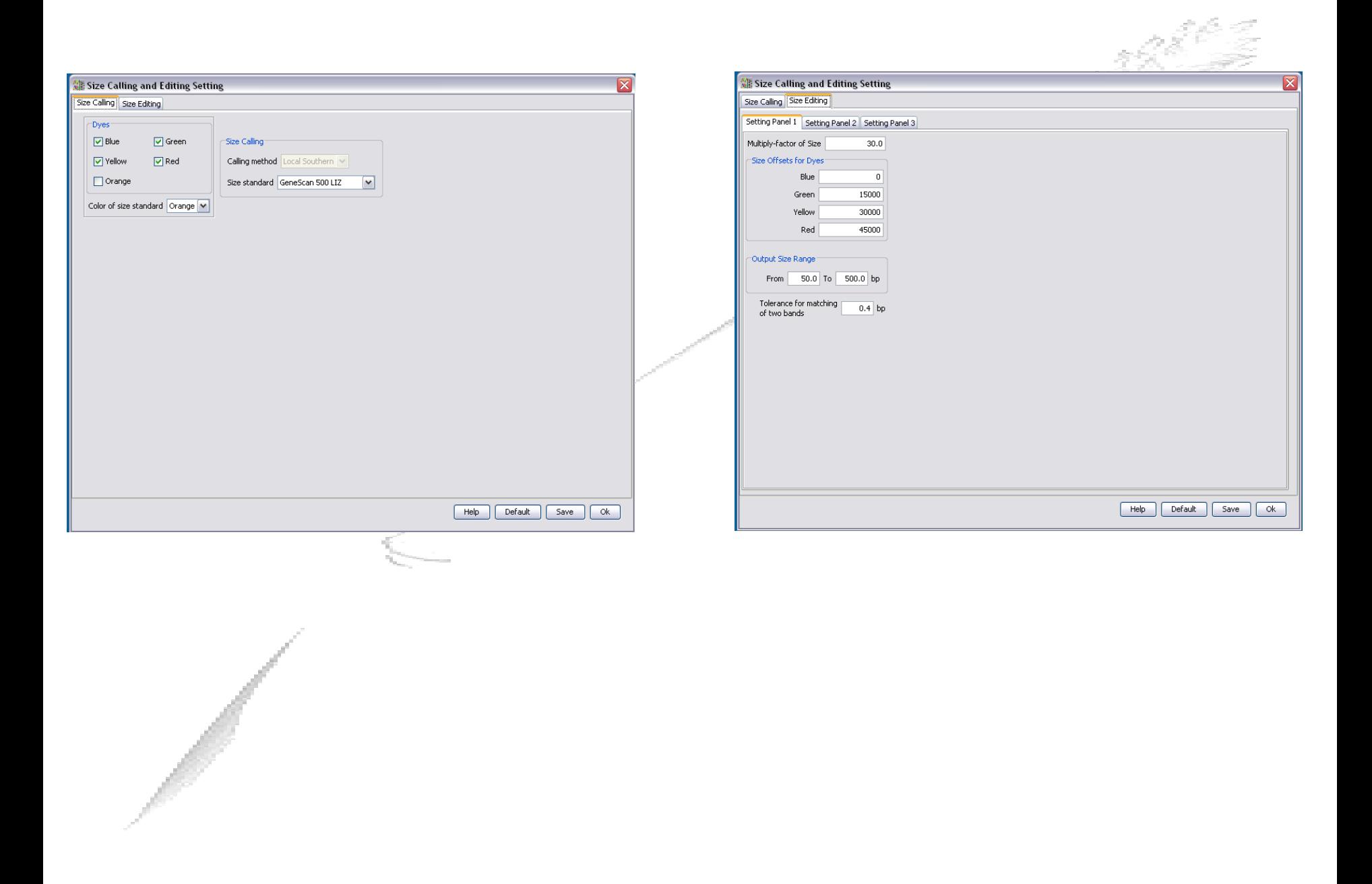

#### **Sources of DNA contamination**

#### **<del>√</del> Chloroplastic DNA contamination**  $\checkmark$  **Well-to-well contamination** Anatomy of the Plant Cell **Mitochondria Chloroplast** Cytoplasm Plasma Rough<br>Endoplasmic<br>- Reticulum Membrane -Peroxisome Nucleus Vacuole **Nucleolus** Nuclear Golgi —<br>Apparatus Envelope Cell Wall Smooth<br>Endoplasmic<br>Reticulum **Ribosomes** رقانی رقانی رقق Figure 1

#### **Chloroplast DNA contamination**

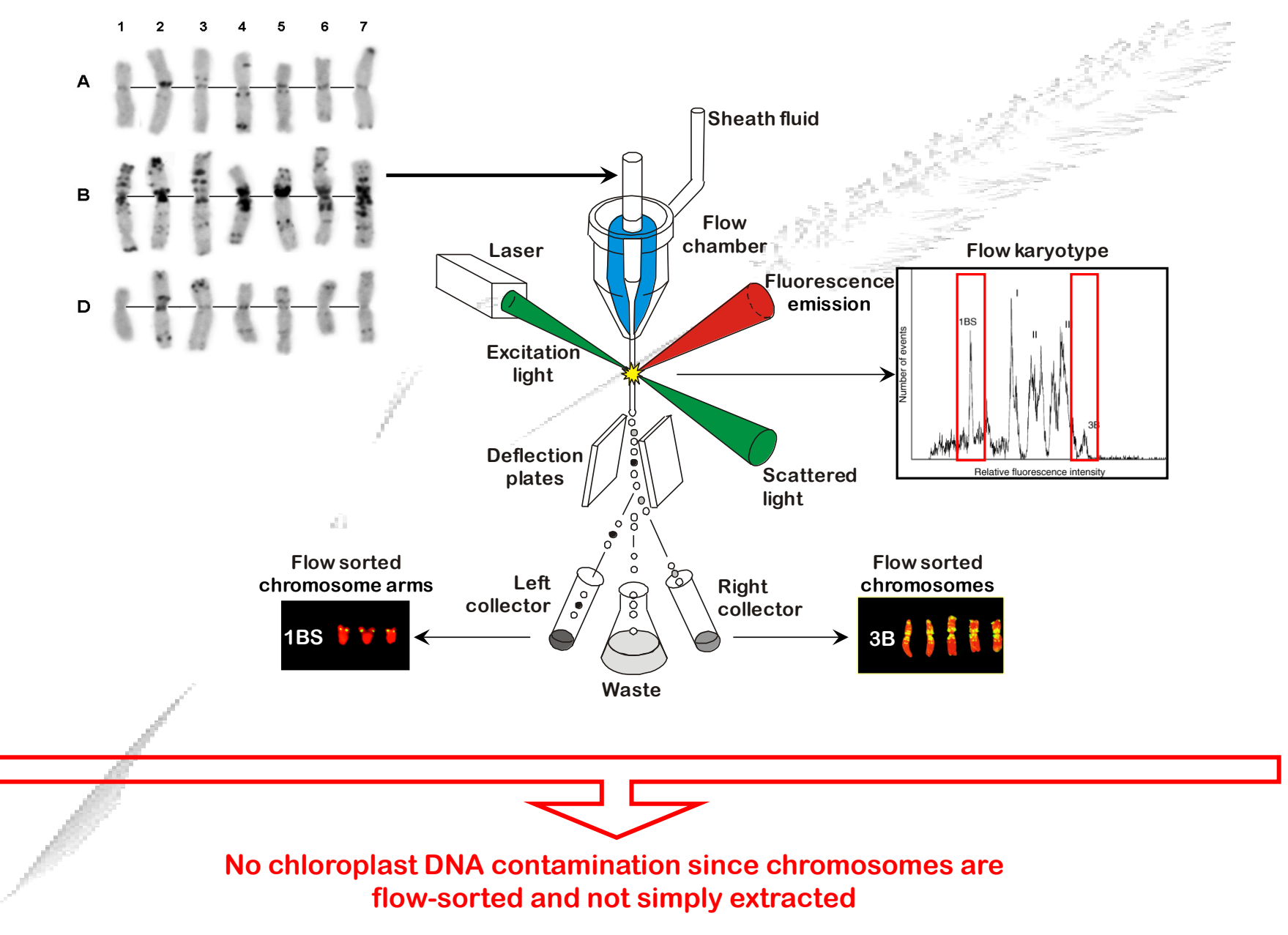

**(kindly of J. Dolezel)**

#### **Well-to-well contamination**

**Well-to-well contamination in 384-well plate format**

**Adjacent wells showing similar profiles**

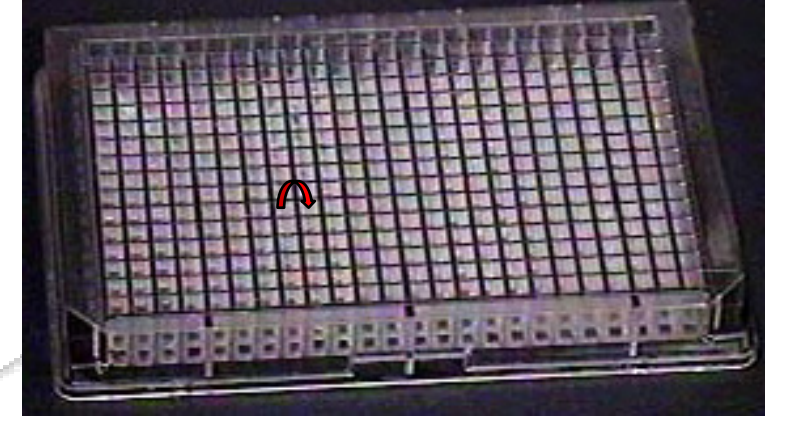

**Splitting of 384-well plate into four 96-well plate during DNA extraction process.**

 **Well-to-well contamination in 96-well plate format Non-adjacent wells showing similar profiles**

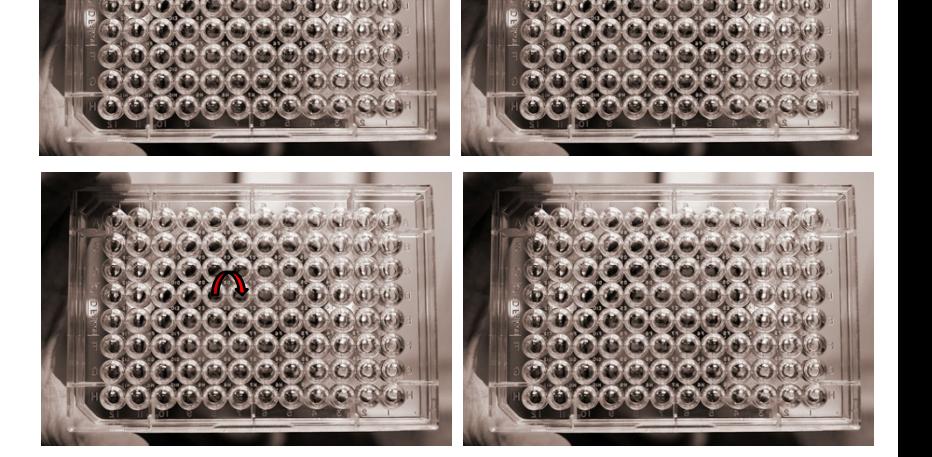

#### **'One-to-one' contamination**

**Two adjacent wells contain the same clone B1**

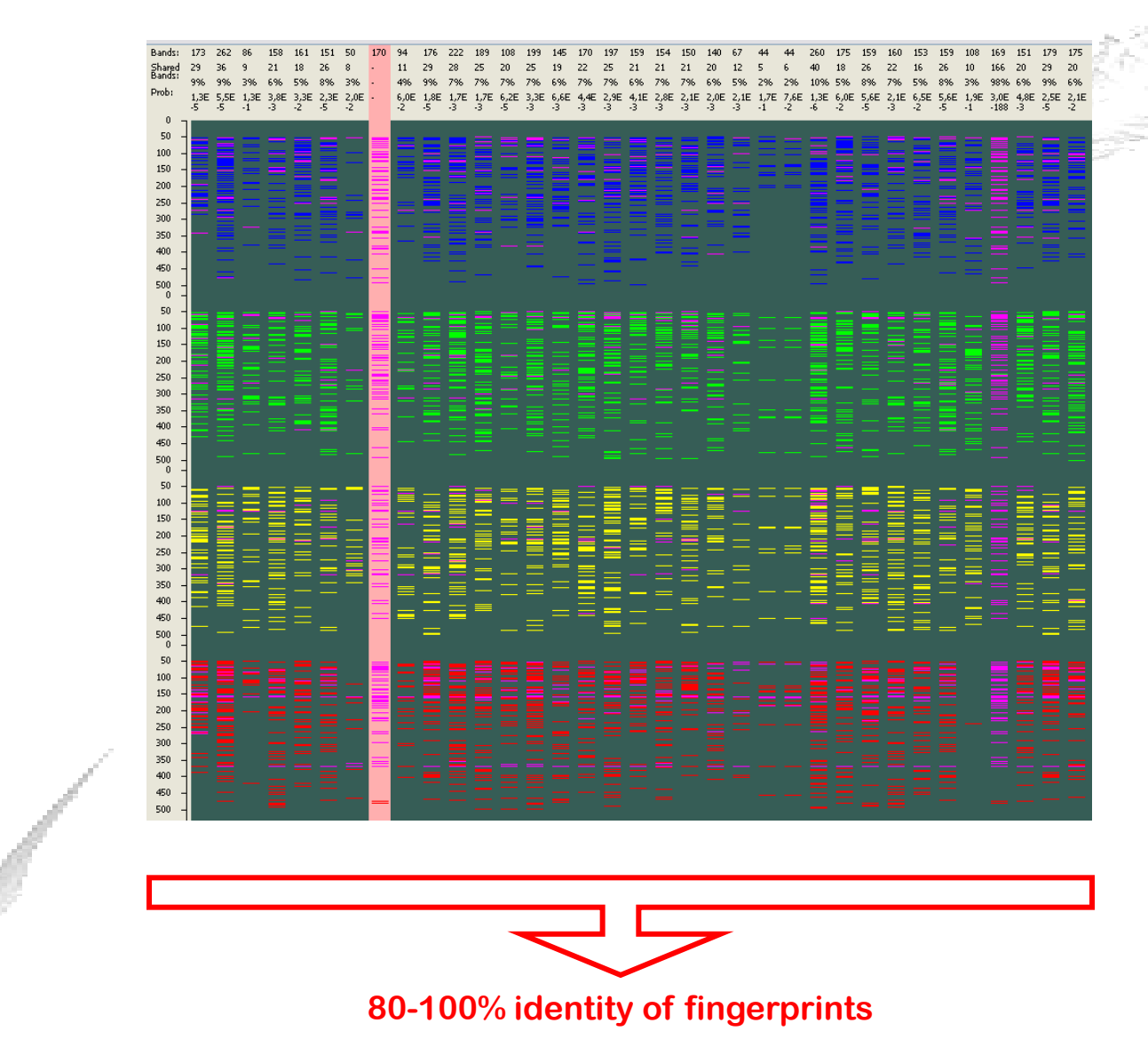

#### **'One-to-two' contamination**

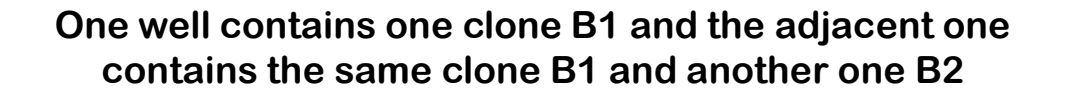

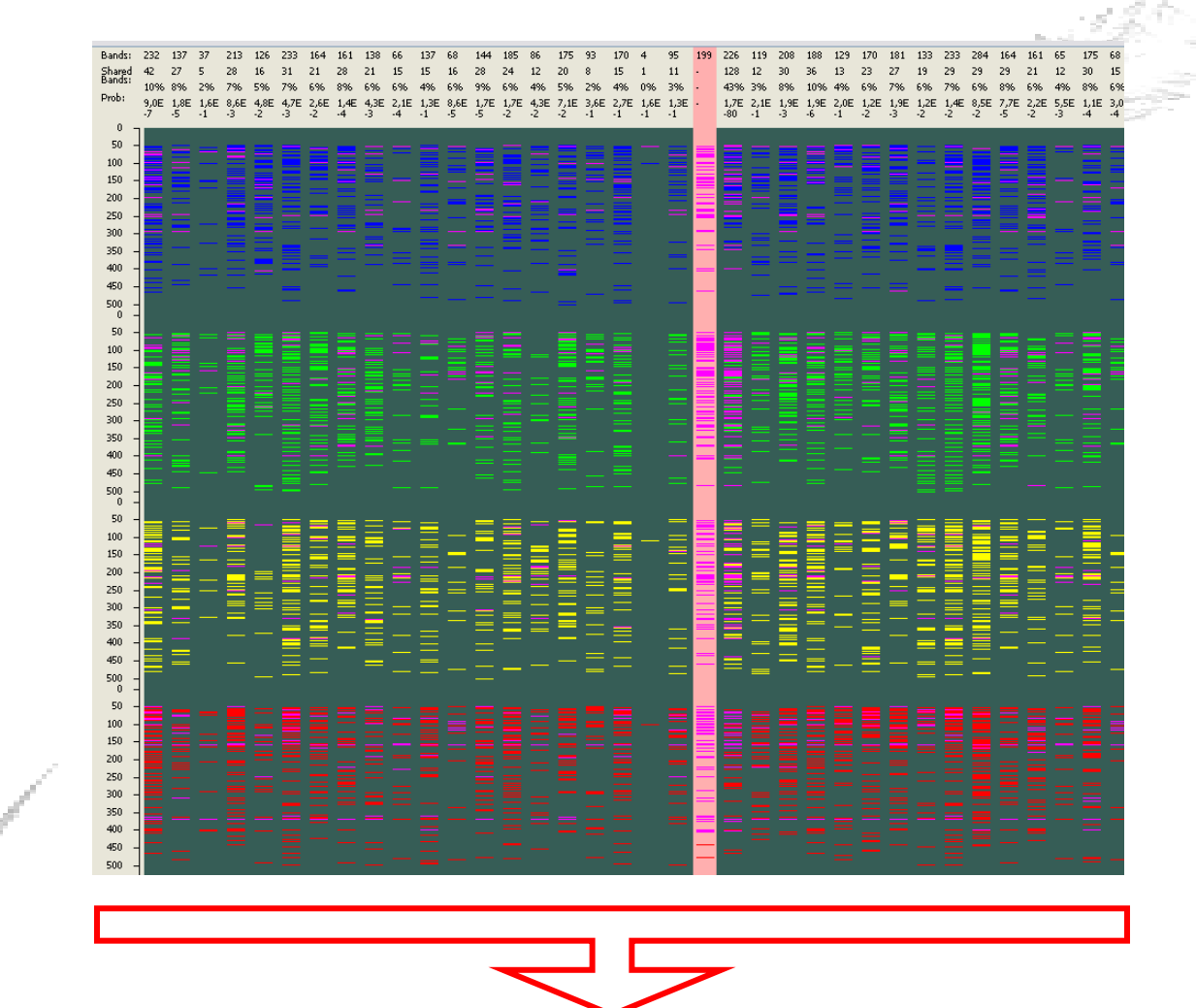

**35-50% identity of fingerprints: one of the well displays two merged fingerprints**

#### **Contamination removal using Genoprofiler**

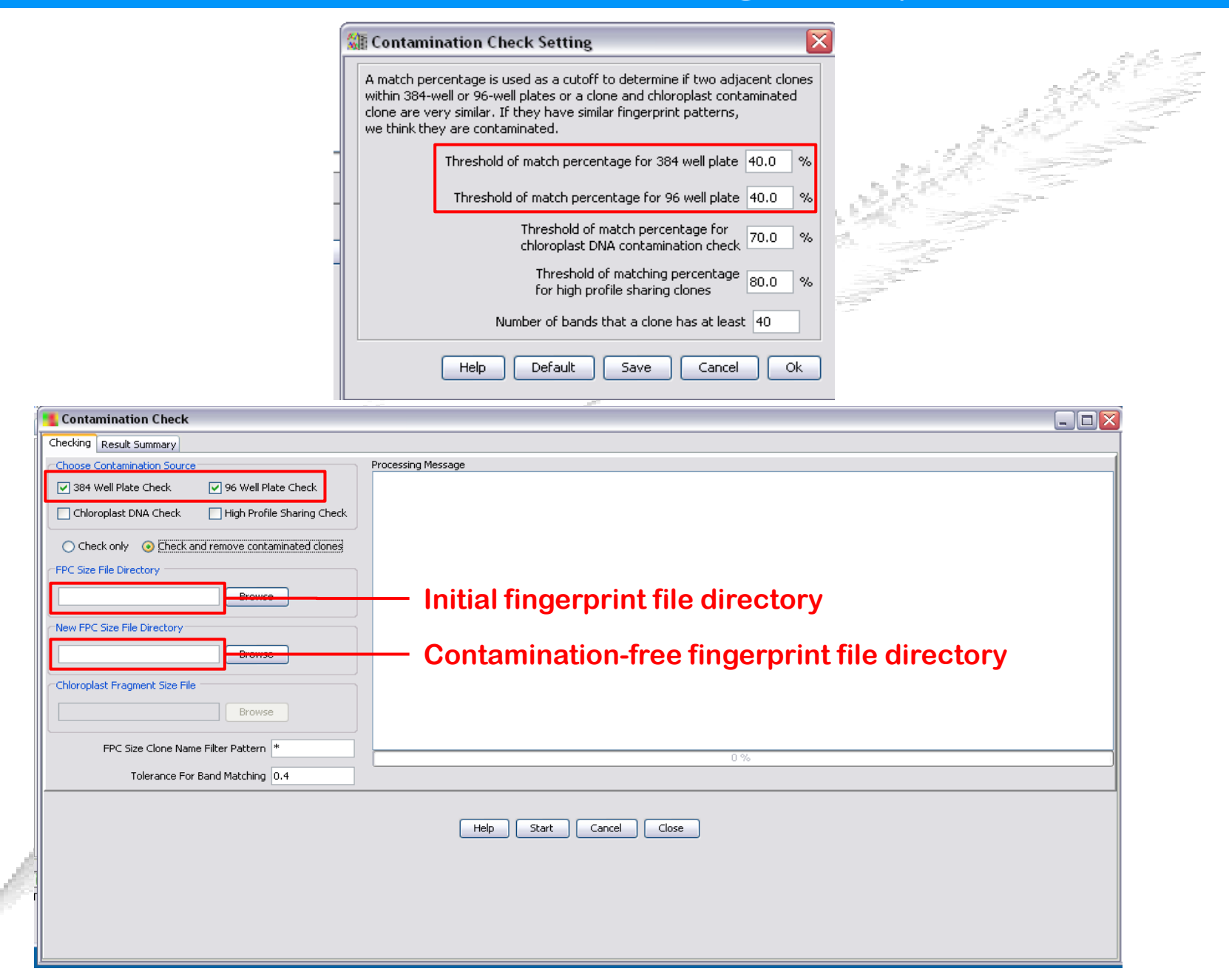

#### **Contamination removal using Genoprofiler**

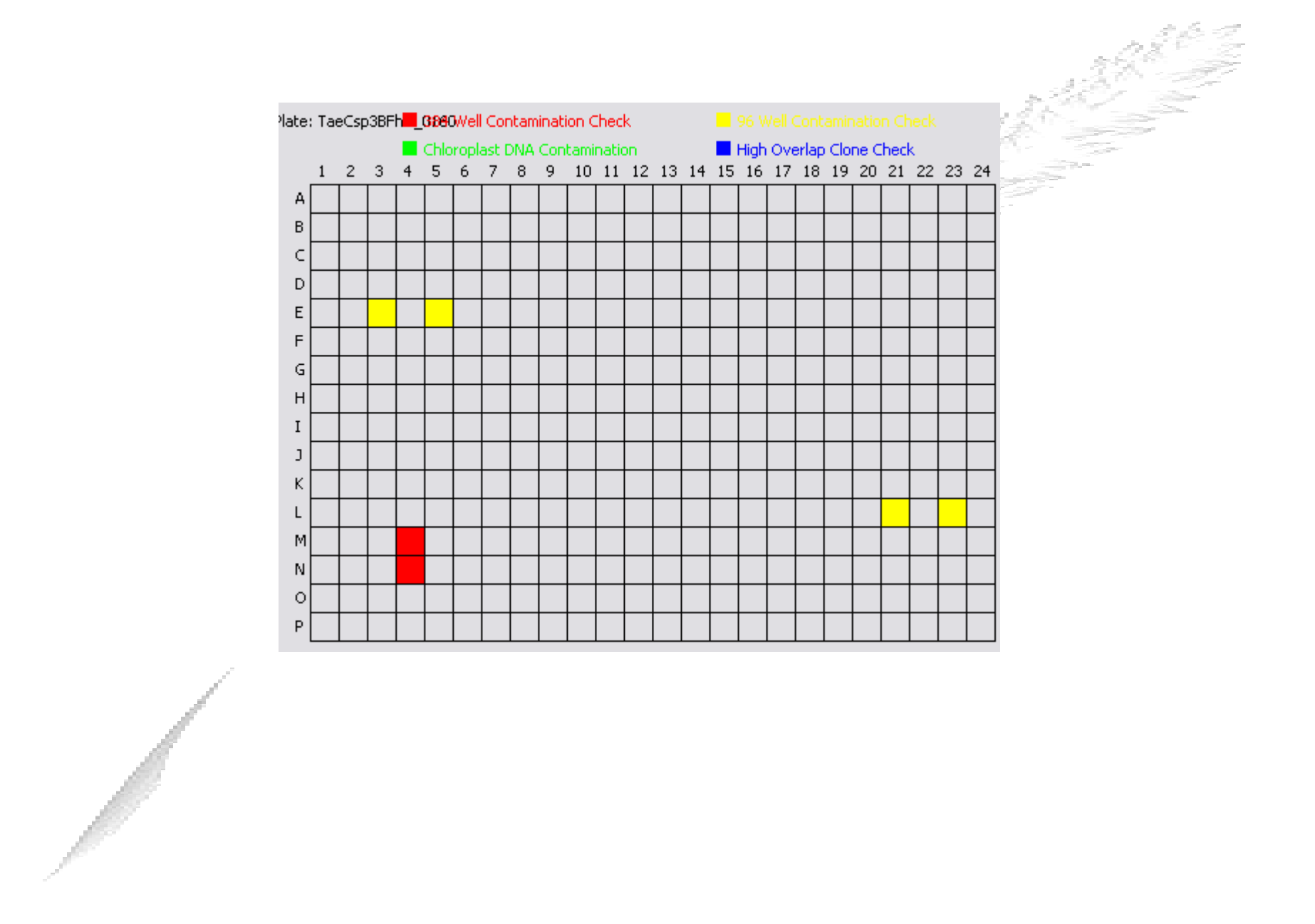

#### **Control clones for quality check**

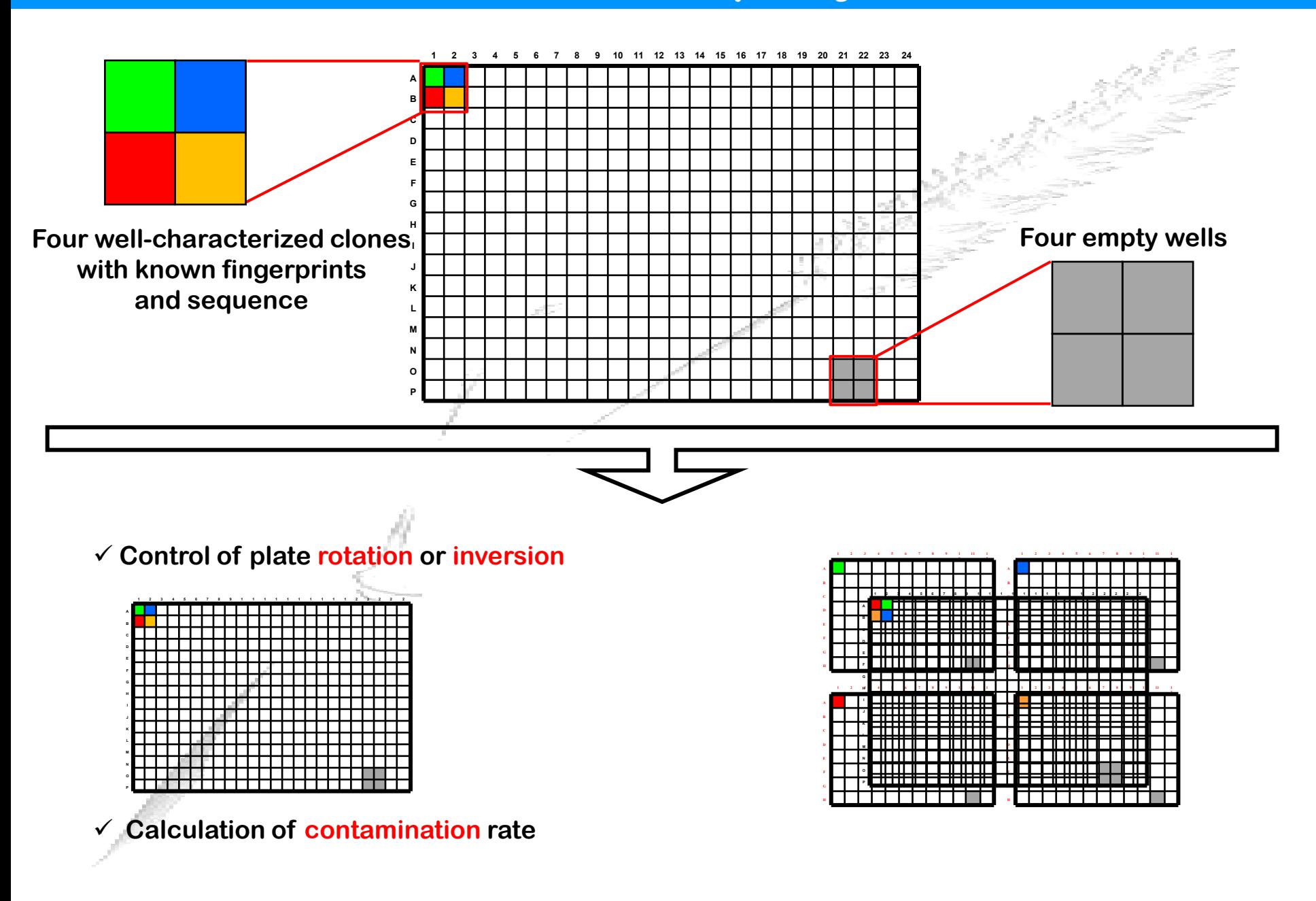

## **Removing control clones using Genoprofiler**

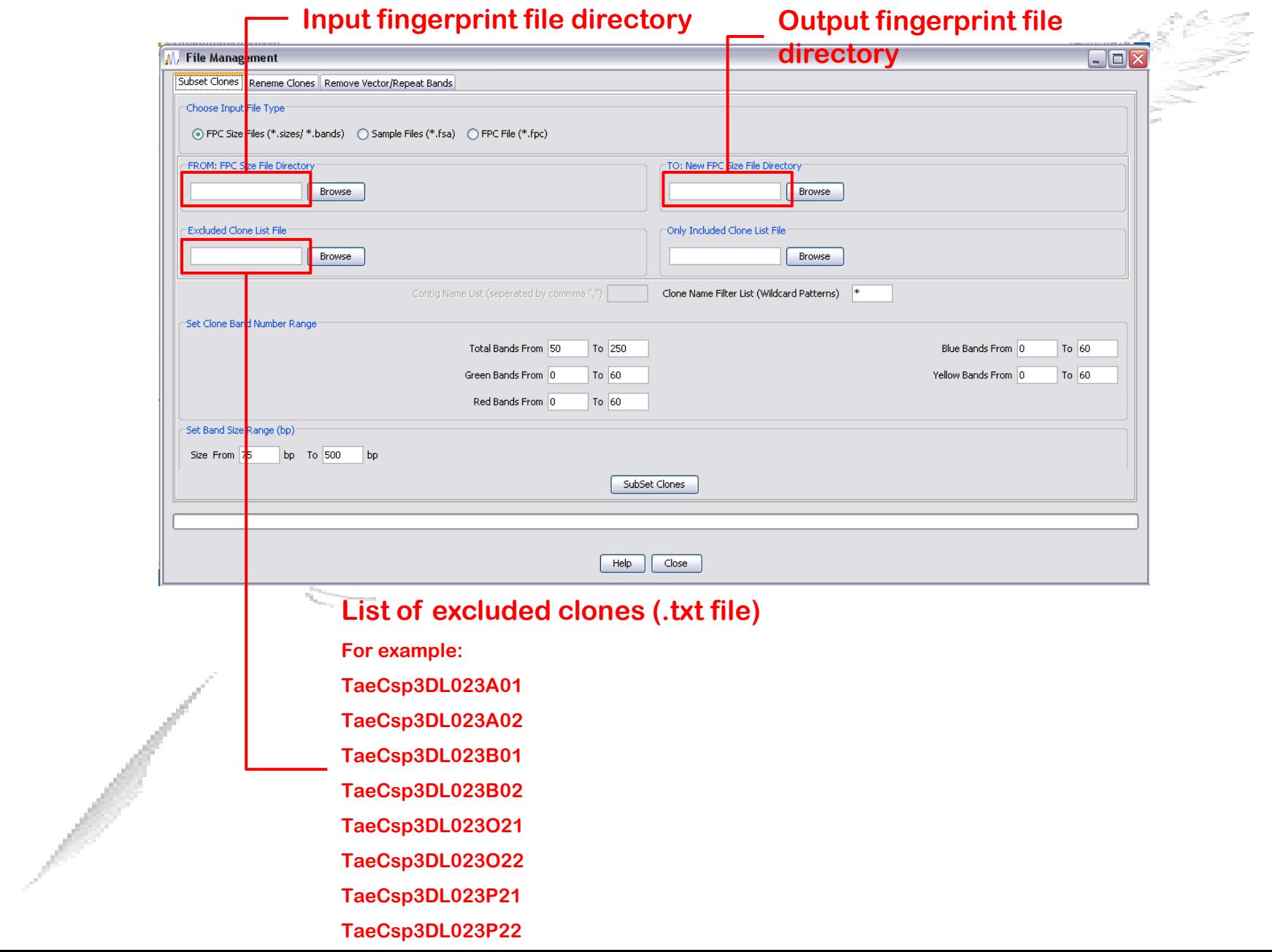

## **Genoprofiler output**

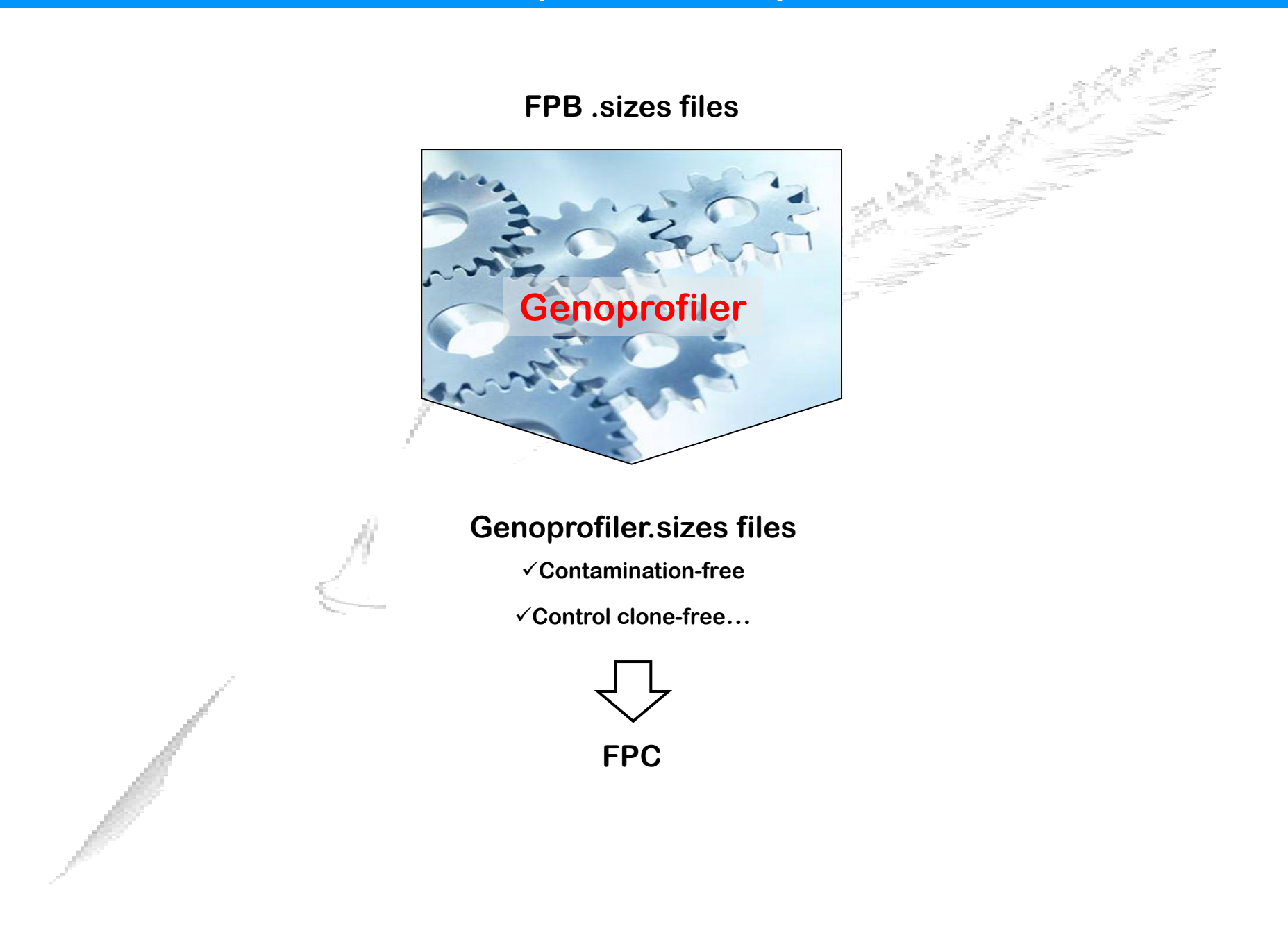

## **Contig assembly 1- Overview**

#### **Pairwise comparison and contig assembly**

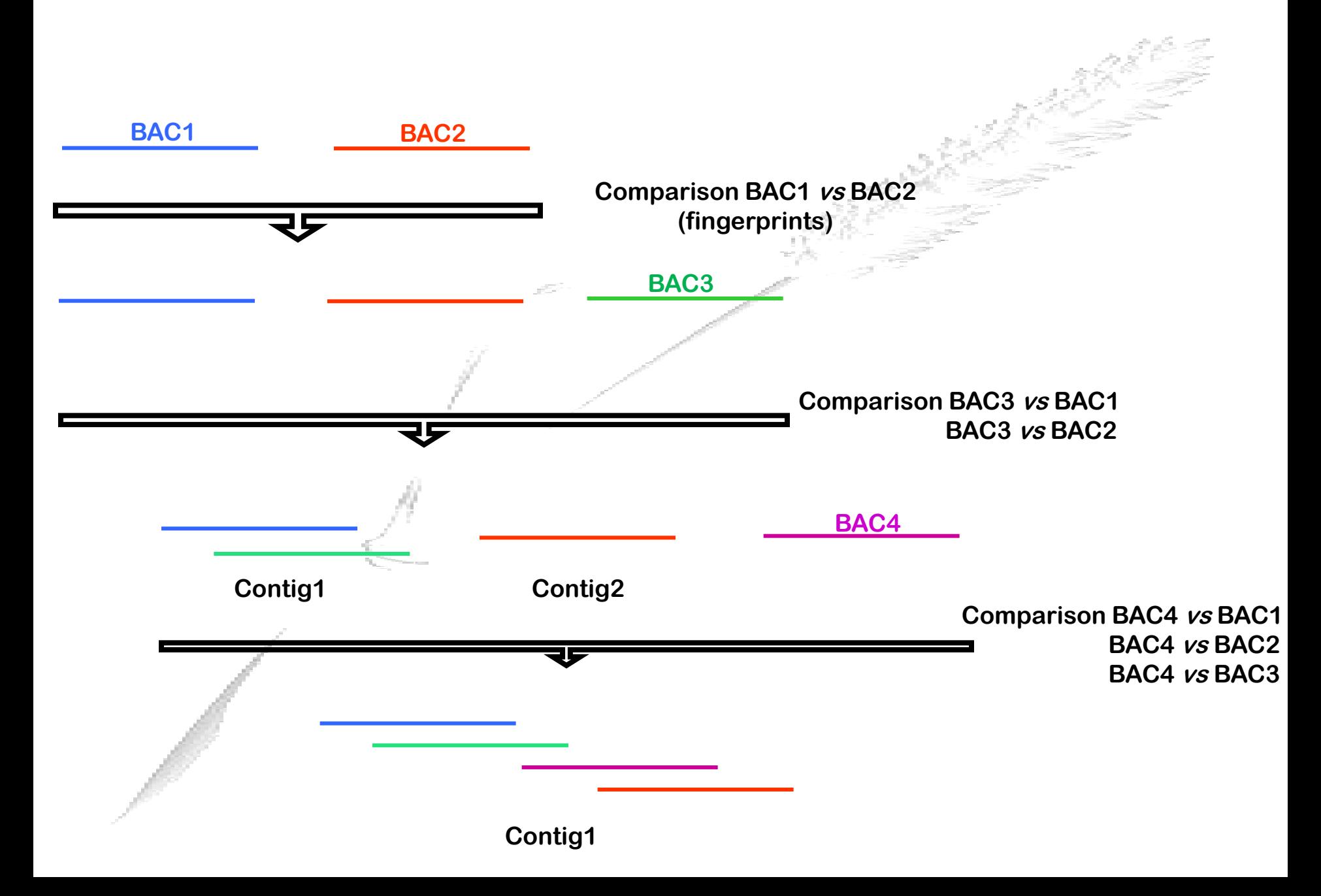

#### **Overlap calculation: the Sulston score**

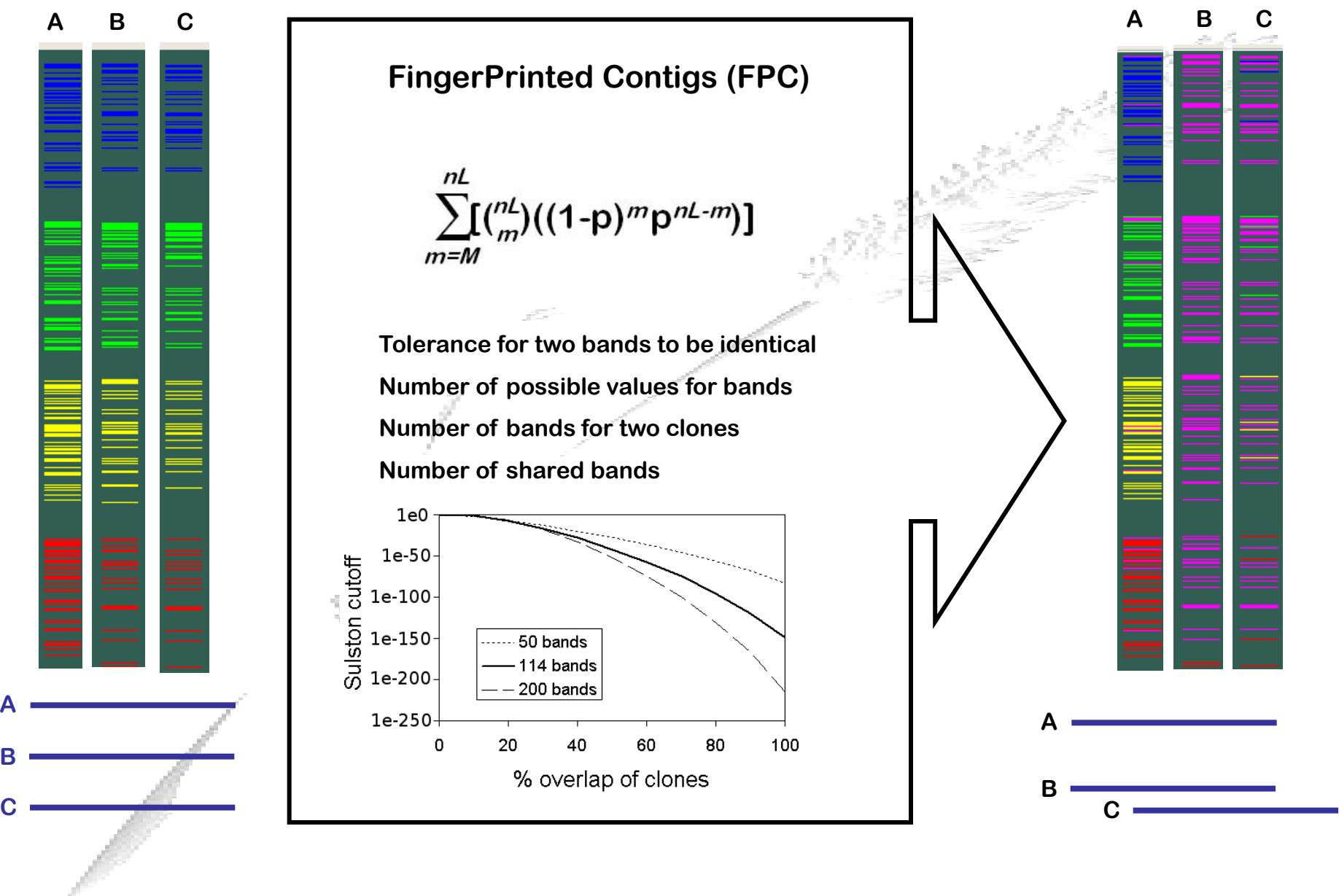

**A**

**B**

### **Assembly of the physical map**

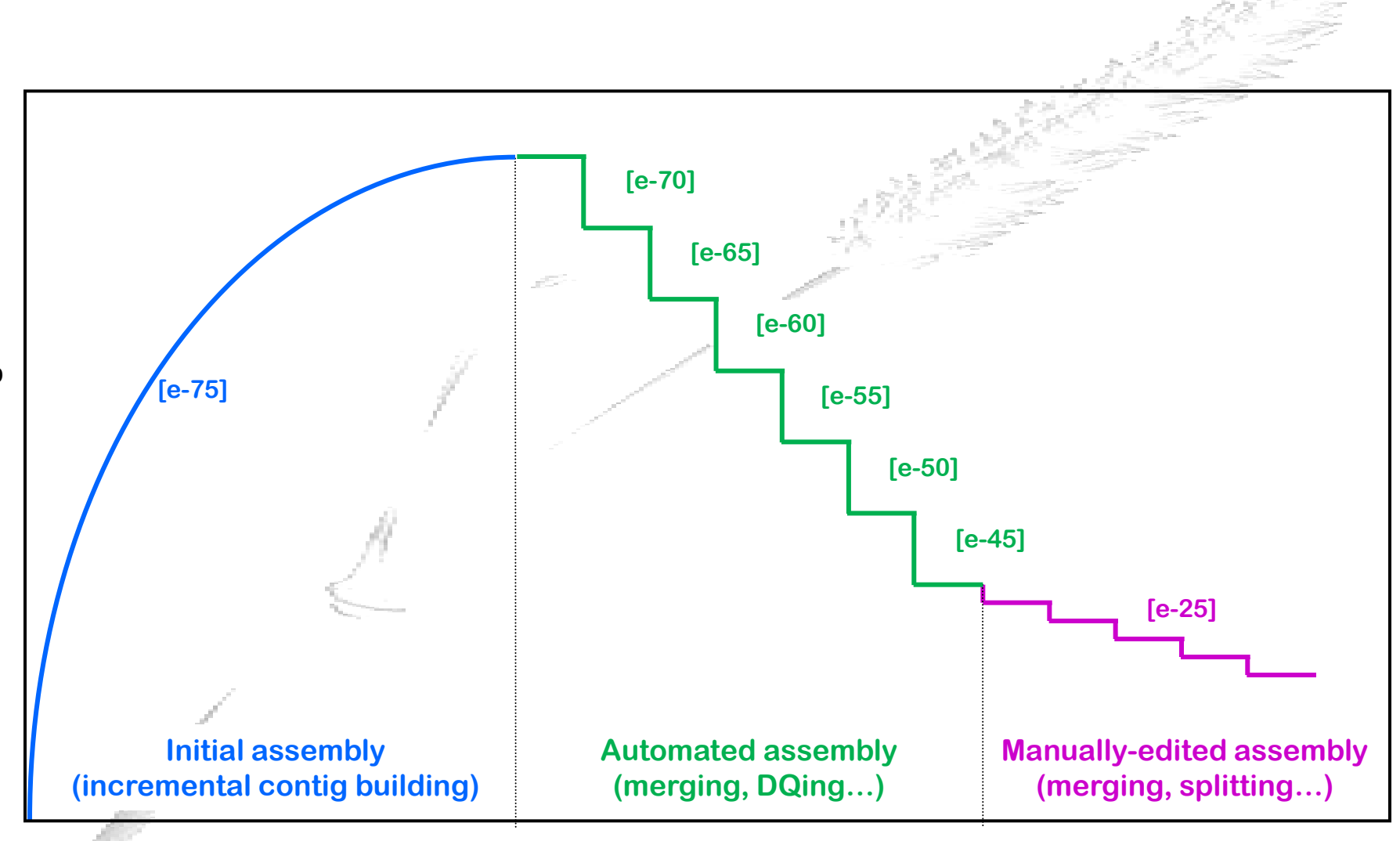

Number of contigs **Number of contigs**

## **Contig assembly 2- FPC overview**

## **Contig assembly 3- Initial assembly**

#### **Configuring FPC: configure window**

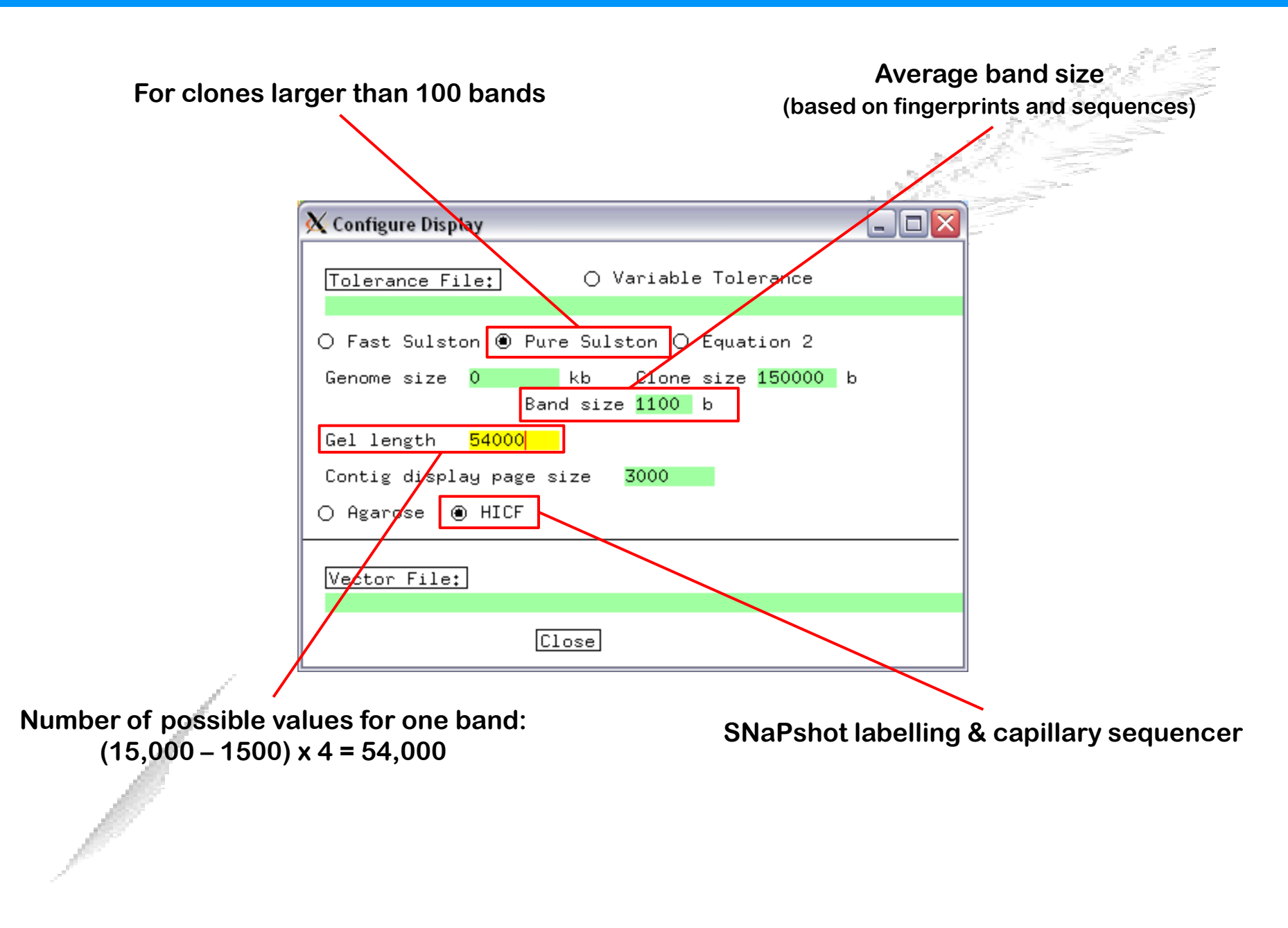

## **Building contigs**

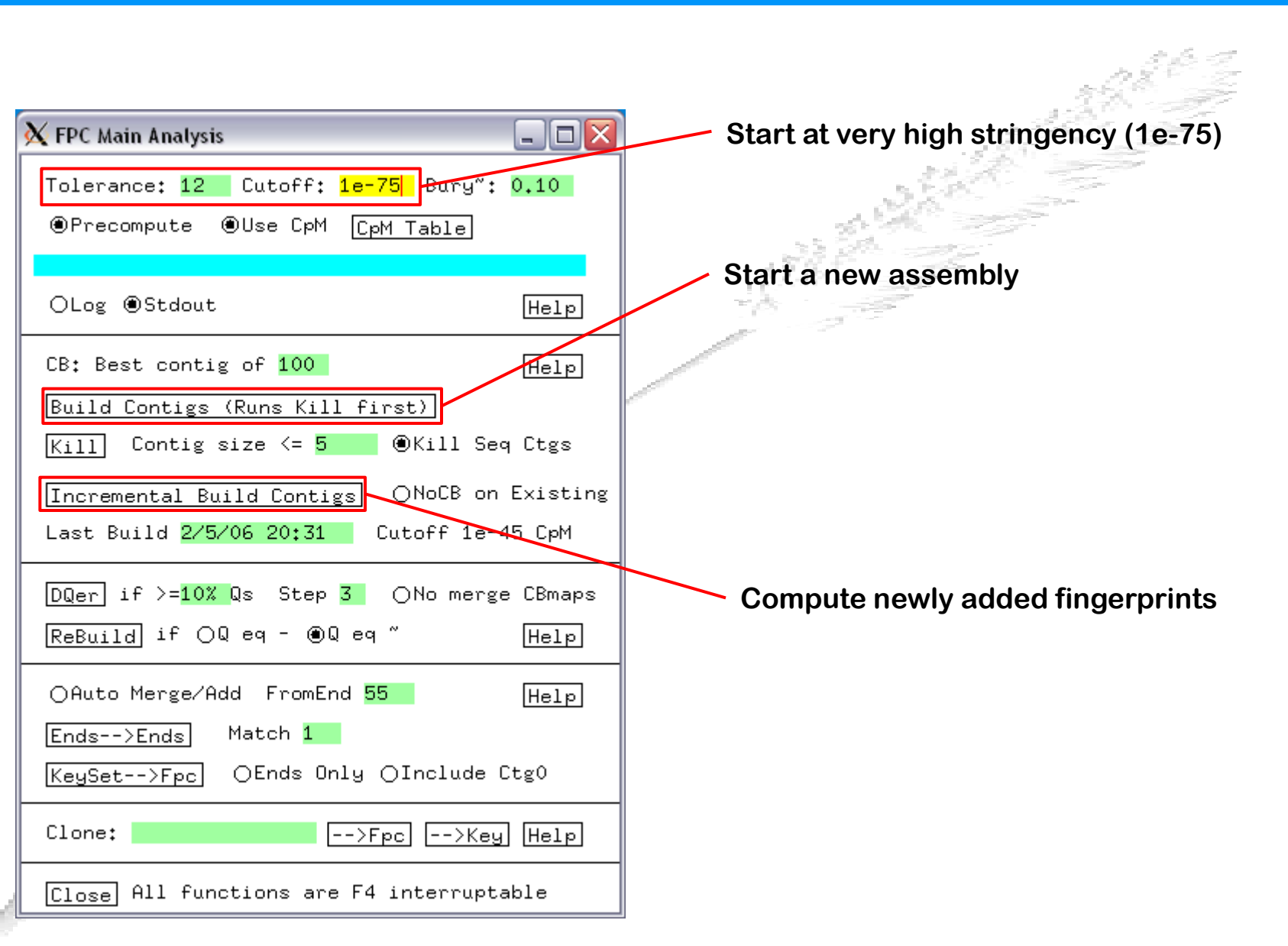

#### **Sulston score overlap**

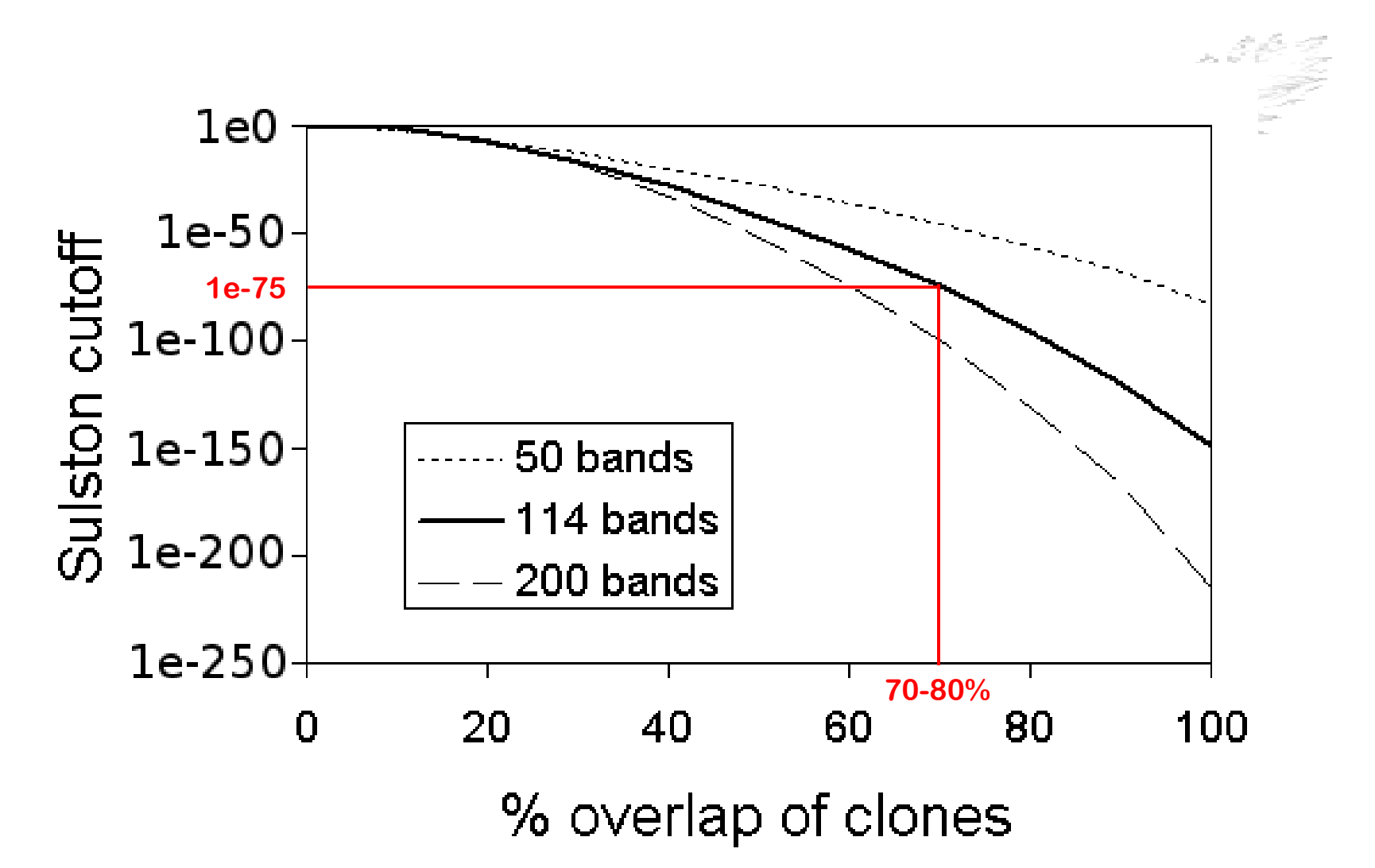

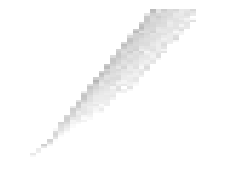

## **DQing contigs**

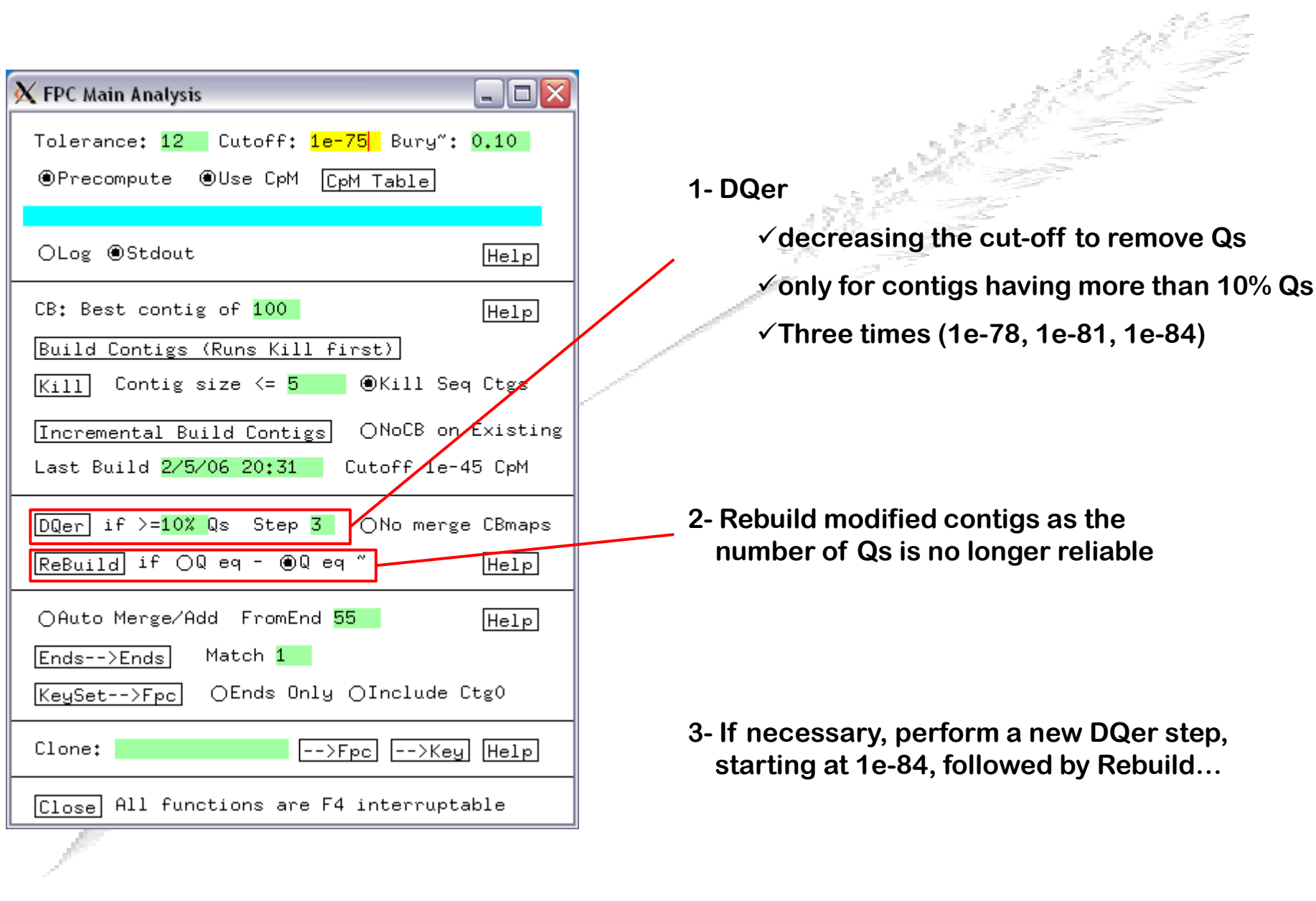

## **Assembly of the physical map**

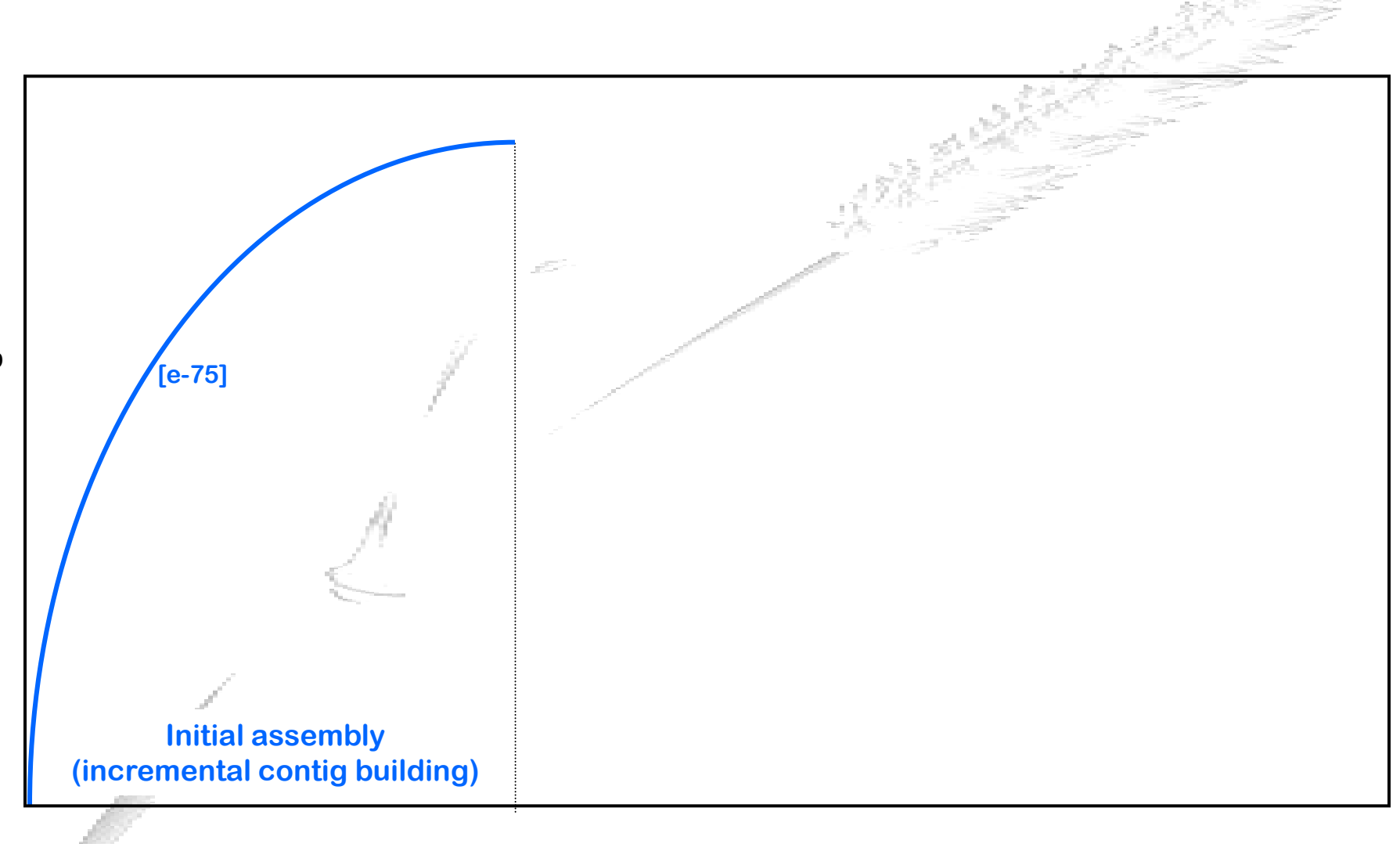

Number of contigs **Number of contigs**

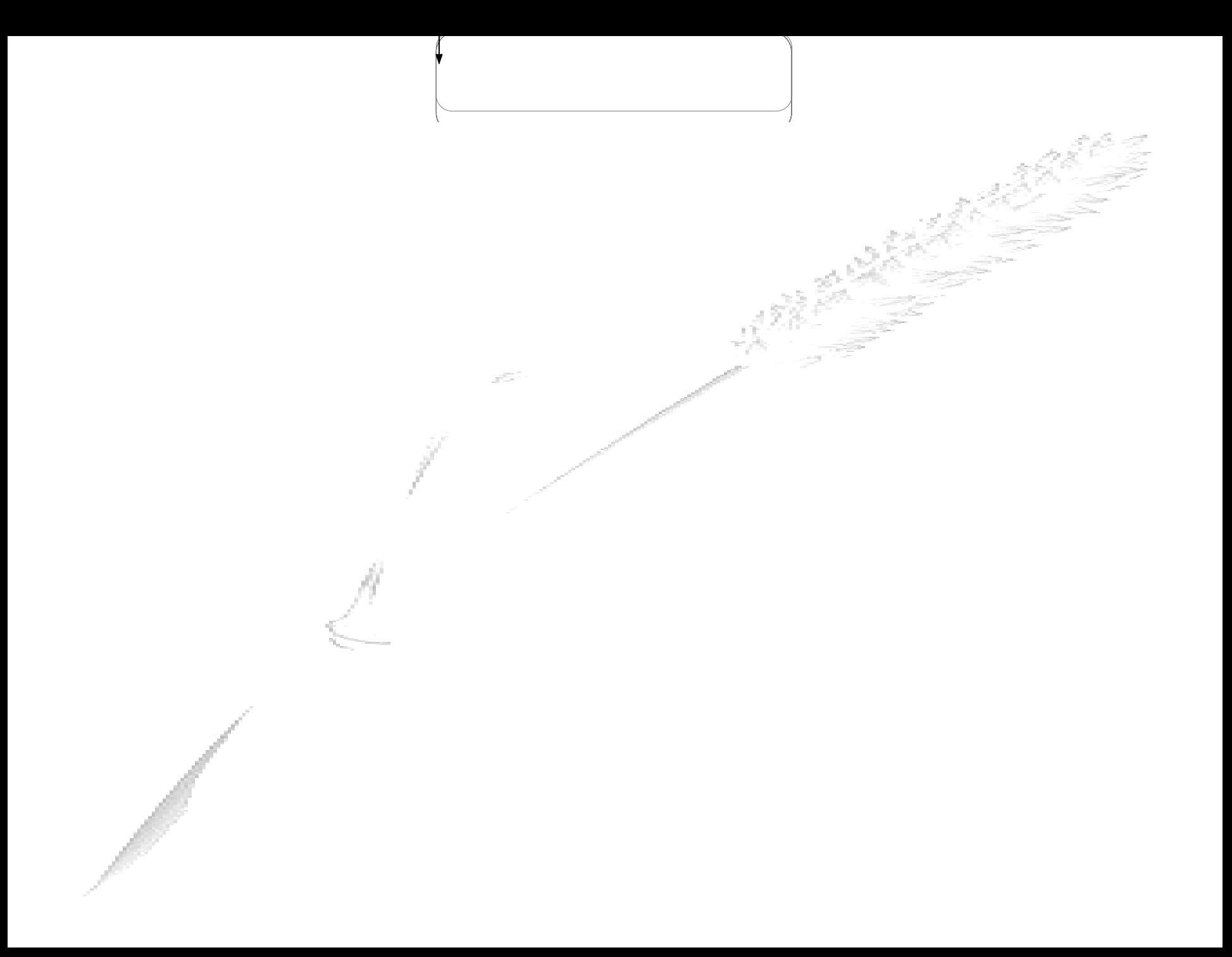

# **Contig assembly 4- Automated assembly**

### **Single-to-end merging**

![](_page_45_Picture_50.jpeg)

L.

## **End-to-end merging**

![](_page_46_Picture_46.jpeg)

#### **Sulston score overlap**

![](_page_47_Figure_1.jpeg)

![](_page_47_Picture_2.jpeg)

## **DQing contigs**

![](_page_48_Picture_59.jpeg)

**5- Perform single-to-end and end-to-end merging until 1e-45**

**Contract Contract** 

### **Assembly of the physical map**

![](_page_49_Figure_1.jpeg)

Number of contigs **Number of contigs**

![](_page_50_Picture_0.jpeg)

# **Contig assembly 5- Manually-edited assembly**

## **Adding markers**

![](_page_52_Picture_39.jpeg)

![](_page_52_Picture_40.jpeg)

## **Looking for small overlaps**

![](_page_53_Picture_62.jpeg)

 $\frac{1}{2}$ 

![](_page_53_Picture_63.jpeg)

R TaaCsp3BF098K16

R TaaCsp3BF153J05

62b

Match

58b Match 35 5e-33

40 3e-39

99b Ctg49

المحاور والكرامي

## **Match 2**

![](_page_54_Picture_19.jpeg)

![](_page_54_Picture_20.jpeg)

![](_page_54_Picture_3.jpeg)

**Perform merging (unless mapping data are conflicting)**

#### **Match 1**

![](_page_55_Picture_44.jpeg)

.<br>Projec frack La

**Check mapping data & perform merging if mapping data are consistent** $\sim 10^{-1}$ 

![](_page_55_Picture_45.jpeg)

 $\mathcal{L}^{(1)}_{\text{max}}$  .

## **Conflicting results**

![](_page_56_Picture_24.jpeg)

![](_page_56_Picture_2.jpeg)

**Small contig included into the others**

**Chimeric clones…** 

#### **No match but shared markers**

![](_page_57_Figure_1.jpeg)

## **Looking for small overlaps**

![](_page_58_Picture_10.jpeg)

## **Killing small contigs**

![](_page_59_Picture_12.jpeg)

**Kill contigs containing less than 6 clones**

**('max' to kill all the contigs)**

#### **Killing small contigs**

![](_page_60_Picture_1.jpeg)

### **Assembly of the physical map**

![](_page_61_Figure_1.jpeg)

Number of contigs **Number of contigs**

# **Contig assembly 6- LTC: Linear Topology Contig**

## **LTC program**

- **Frenkel Z, Paux E, Mester D, Feuillet C and Korol A (2009) LTC: a novel algorithm to improve the efficiency of contig assembly for physical mapping in complex genomes. Manuscript in prep.**
	- **LTC program starts clustering with a relatively relaxed cutoff and uses the topology of significant clone overlapping to obtain longer contigs with realistic (linear) structure.**
	- **In each cluster, clones are ordered based on a global optimization procedure and clones that disturb the order stability (assessed by re-sampling analysis) are excluded from the contig.**
	- **Ordered contigs are then merged upon a relaxed cutoff into longer contigs using for control of the contig topology the network representation of the significant clone overlaps.**

![](_page_63_Figure_5.jpeg)

## **Examples of non linear topology contigs**

![](_page_64_Picture_1.jpeg)

**(kindly of A. Korol)**

## **"Linearization" by removing clones in cluster branching**

![](_page_65_Picture_1.jpeg)

![](_page_65_Picture_2.jpeg)

**(kindly of A. Korol)**

#### **Examples of contig elongation**

![](_page_66_Figure_1.jpeg)

**<sup>(</sup>kindly of A. Korol)**

## **Examples of de novo assembled contigs**

![](_page_67_Picture_1.jpeg)